## The character table for  $E_8$

or

*how we wrote downa* 453060 × 453060 *m*  $a$  453060  $\times$  453060 *matrix*<br>and found happiness *and found happiness*

David Vogan

Department of Mathematics, MIT

## ${\bf Root}$   ${\bf system}$  of  $E_8$

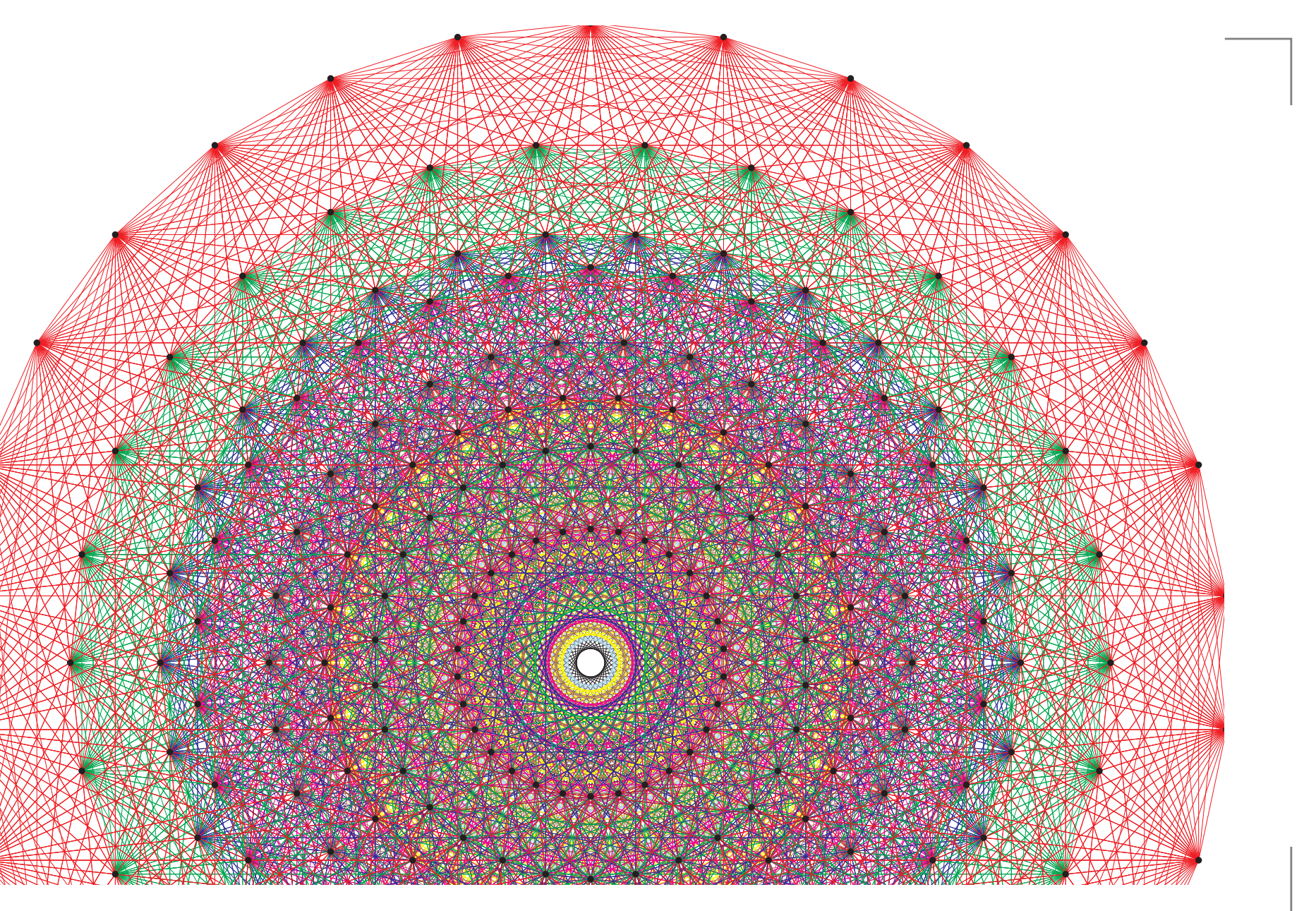

### **The Atlas members:**

Jeffrey Adams Dan Barbasch Birne Binegar Bill Casselman Dan Ciubotaru Fokko du ClouxScott Crofts Tatiana Howard Marc van LeeuwenAlfred Noel

Alessandra PantanoAnnegret Paul Siddhartha Sahi Susana SalamancaJohn StembridgePeter Trapa David Vogan Wai-Ling YeeJiu-Kang Yu

American Institute of Mathematics www.aimath.orgNational Science Foundation www.nsf.govwww.liegroups.org

### **The Atlas members:**

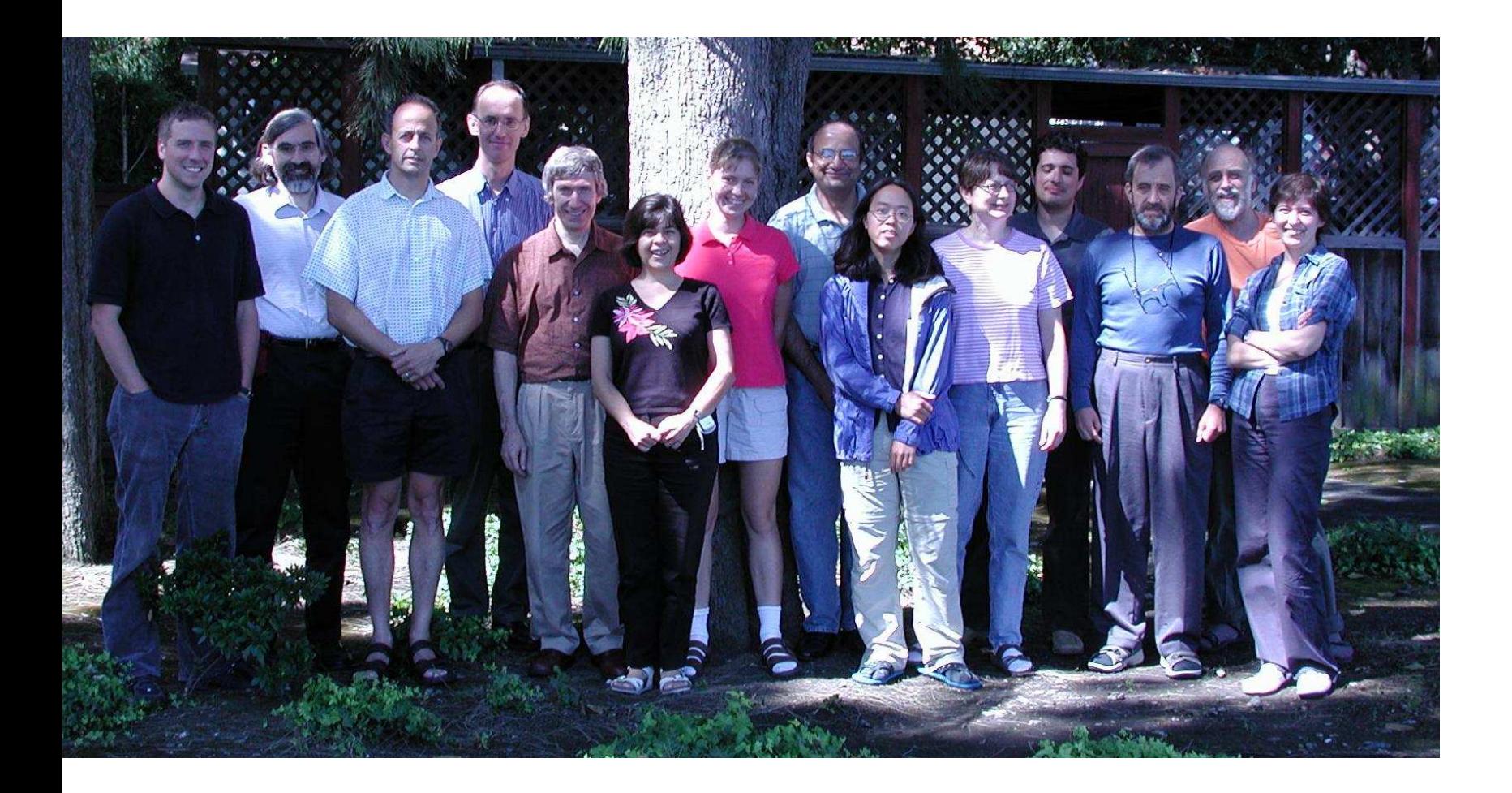

## **The story in code:**

At 9 a.m. on January 8, 2007, <sup>a</sup> computer finished writing sixty gigabytes of files: Kazhdan-Lusztig polynomials for thesplit real group  $G(\mathbb{R})$  of type  $E_8.$  Their values at 1 are **THE** :oefficients in irreducible characters of  $G(\mathbb{R})$ . The biggest coefficient was 11,808,808, in

 $152q^{22} + 3472q^{21} + 38791q^{20} + 293021q^{19}$  $+ 1370892 q^{18} + 4067059 q^{17} + 7964012 q^{16} + 11159003 q^{15}$  $+ 11808808q^{14} + 9859915q^{13} + 6778956q^{12} + 3964369q^{11}$  $+ 2015441q^{10} + 906567q$  $^{9} + 363611q$  $8 + 129820q$ 7 $+$  41239 $q$  $^{6}+11426q$  $^{5}+2677q$  $4 + 492q$  $^3+61q$  $^2+3q$ 

Its value at 1 is 60,779,787.

Mathematicians don't look at single examples (in $\bullet$ public). Why  $E_8$ ?

- Mathematicians don't look at single examples (in $\bullet$ public). Why  $E_8$ ?
- What *is*  $E_8$  $_{8}$  anyway?

- Mathematicians don't look at single examples (inpublic). Why  $E_8$ ?
- What *is*  $E_8$  $_{8}$  anyway?
- What's <sup>a</sup> character table? $\bullet$

- Mathematicians don't look at single examples (inpublic). Why  $E_8$ ?
- What *is*  $E_8$  $_{8}$  anyway?
- What's a character table?
- Sixty gigabytes? Which byte do I care about?

- Mathematicians don't look at single examples (inpublic). Why  $E_8$ ?
- What *is*  $E_8$  $_{8}$  anyway?
- What's a character table?
- Sixty gigabytes? Which byte do I care about?

- Mathematicians don't look at single examples (inpublic). Why  $E_8$ ?
- What *is*  $E_8$  $_{8}$  anyway?
- What's a character table?
- Sixty gigabytes? Which byte do I care about?

Excellent questions. Since it's my talk, I get to rephrasehem a little.

**What's <sup>a</sup> Lie group?** $\bullet$ 

- **What's <sup>a</sup> Lie group?** $\bullet$ 
	- A continuous family of symmetries.

- **What's <sup>a</sup> Lie group?** $\bullet$ 
	- A continuous family of symmetries.
- **How many Lie groups are there?** $\bullet$

- **What's <sup>a</sup> Lie group?** $\bullet$ 
	- A continuous family of symmetries.
- **How many Lie groups are there?** $\bullet$ 
	- **C** One for every regular polyhedron.

- **What's <sup>a</sup> Lie group?** $\bullet$ 
	- A continuous family of symmetries.
- **How many Lie groups are there?** $\bullet$ 
	- One for every regular polyhedron.
- $\bm{W}$ hich one is  $E_8$ ?  $\bullet$

- **What's <sup>a</sup> Lie group?** $\bullet$ 
	- A continuous family of symmetries.
- **How many Lie groups are there?** $\bullet$ 
	- One for every regular polyhedron.
- $\bm{W}$ hich one is  $E_8$ ?
	- The one for the icosahedron.

- **What's <sup>a</sup> Lie group?**
	- A continuous family of symmetries.
- **How many Lie groups are there?** $\bullet$ 
	- One for every regular polyhedron.
- $\bm{W}$ hich one is  $E_8$ ?  $\bullet$ 
	- **The one for the icosahedron.**
- **What's <sup>a</sup> group representation?** $\bullet$

- **What's <sup>a</sup> Lie group?**
	- A continuous family of symmetries.
- **How many Lie groups are there?**
	- **Cone for every regular polyhedron.**
- $\bm{W}$ hich one is  $E_8$ ?
	- The one for the icosahedron.
- **What's <sup>a</sup> group representation?**
	- A way to change under symmetry.

- **What's <sup>a</sup> Lie group?**
	- A continuous family of symmetries.
- **How many Lie groups are there?**
	- **Cone for every regular polyhedron.**
- $\bm{W}$ hich one is  $E_8$ ?  $\bullet$ 
	- The one for the icosahedron.
- **What's <sup>a</sup> group representation?**
	- A way to change under symmetry.
- **What's <sup>a</sup> character table?**

- **What's <sup>a</sup> Lie group?**
	- A continuous family of symmetries.
- **How many Lie groups are there?**
	- **Cone for every regular polyhedron.**
- $\bm{W}$ hich one is  $E_8$ ?  $\bullet$ 
	- The one for the icosahedron.
- **What's <sup>a</sup> group representation?**
	- A way to change under symmetry.
- **What's <sup>a</sup> character table?**
	- A description of all the representations.

- **What's <sup>a</sup> Lie group?**
	- A continuous family of symmetries.
- **How many Lie groups are there?**
	- **Cone for every regular polyhedron.**
- $\bm{W}$ hich one is  $E_8$ ?  $\bullet$ 
	- The one for the icosahedron.
- **What's <sup>a</sup> group representation?**
	- A way to change under symmetry.
- **What's <sup>a</sup> character table?**
	- A description of all the representations.
- **How do you write <sup>a</sup> character table?**

- **What's <sup>a</sup> Lie group?**
	- A continuous family of symmetries.
- **How many Lie groups are there?**
	- **Cone for every regular polyhedron.**
- $\bm{W}$ hich one is  $E_8$ ?  $\bullet$ 
	- The one for the icosahedron.
- **What's <sup>a</sup> group representation?**
	- A way to change under symmetry.
- **What's <sup>a</sup> character table?**
	- A description of all the representations.
- **How do you write <sup>a</sup> character table?**
	- RTFM (by Weyl, Harish-Chandra, Kazhdan/Lusztig).

**So what did you guys do exactly?** $\bullet$ 

- **So what did you guys do exactly?** $\bullet$ 
	- We read TFM.

- **So what did you guys do exactly?**
	- We read TFM.

Here are longer versions of those answers.

A continuous family of symmetries.

#### A continuous family of symmetries.

**Example. Rotations of the sphere**

#### A continuous family of symmetries.

**Example. Rotations of the sphere**To make <sup>a</sup> rotation of <sup>a</sup> two-dimensional sphere, pick

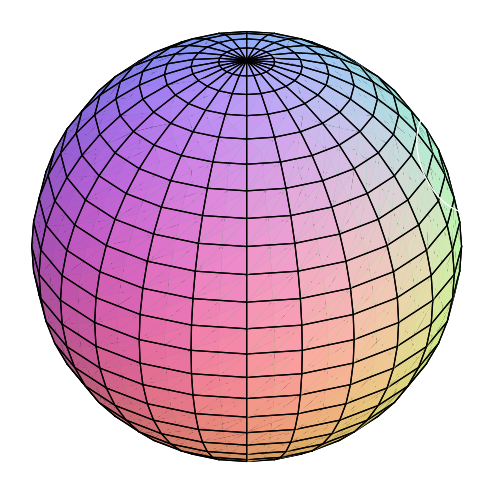

#### A continuous family of symmetries.

#### **Example. Rotations of the sphere**To make <sup>a</sup> rotation of <sup>a</sup> two-dimensional sphere, pick

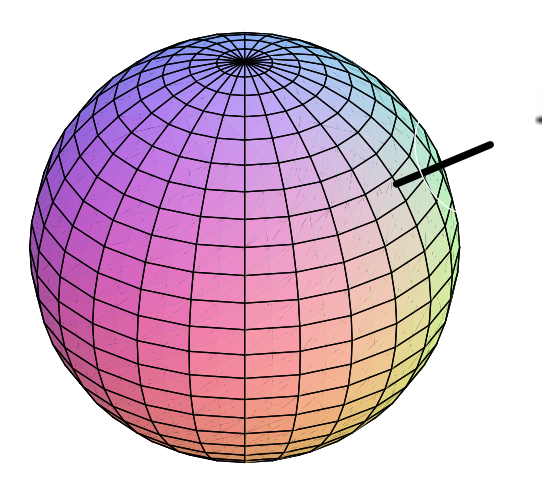

axis of rotation

(2-diml choice: point on sphere)

#### A continuous family of symmetries.

#### **Example. Rotations of the sphere**To make <sup>a</sup> rotation of <sup>a</sup> two-dimensional sphere, pick

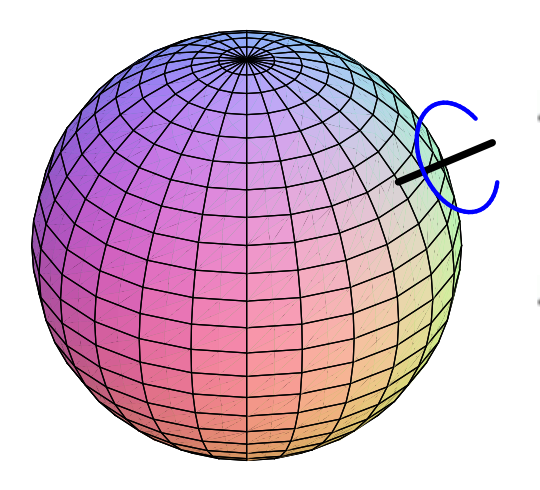

- axis of rotation(2-diml choice: point on sphere)
- **angle of rotation** (1-diml choice:  $0^\circ$  $^{\circ}$ – $360^{\circ}$  $^{\circ})$

#### A continuous family of symmetries.

#### **Example. Rotations of the sphere**To make <sup>a</sup> rotation of <sup>a</sup> two-dimensional sphere, pick

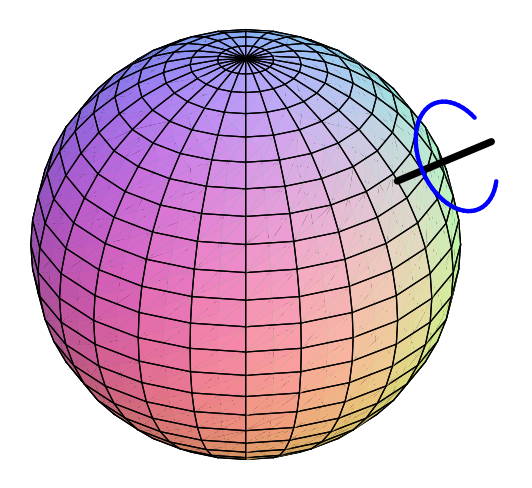

- axis of rotation(2-diml choice: point on sphere)
- **angle of rotation** (1-diml choice:  $0^\circ$  $^{\circ}$ – $360^{\circ}$  $^{\circ})$

Altogether that's three dimensions of choices. Rotations of the sphere make a thre<mark>e-</mark>dimensional Lie group.

#### A continuous family of symmetries.

#### **Example. Rotations of the sphere**To make <sup>a</sup> rotation of <sup>a</sup> two-dimensional sphere, pick

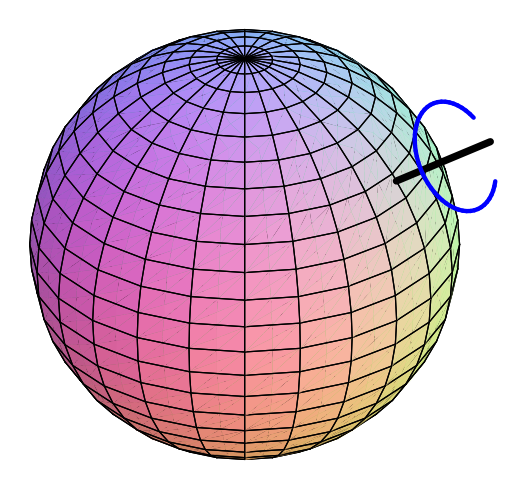

- axis of rotation(2-diml choice: point on sphere)
- **c** angle of rotation (1-diml choice:  $0^\circ$  $^{\circ}$ – $360^{\circ}$  $^{\circ})$

Altogether that's three dimensions of choices. Rotations of the sphere make a thre<mark>e-</mark>dimensional Lie group.

Representations of this group  $\leftrightsquigarrow$  periodic table.<br>
## **What's <sup>a</sup> Lie group?**

### A continuous family of symmetries.

#### **Example. Rotations of the sphere**To make <sup>a</sup> rotation of <sup>a</sup> two-dimensional sphere, pick

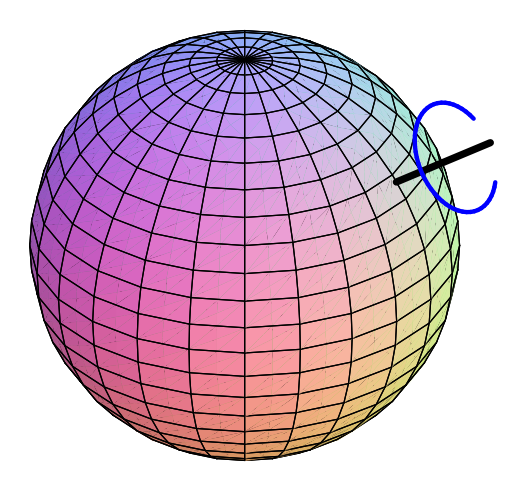

- axis of rotation(2-diml choice: point on sphere)
- **angle of rotation** (1-diml choice:  $0^\circ$  $^{\circ}$ – $360^{\circ}$  $^{\circ})$

Altogether that's three dimensions of choices. Rotations of the sphere make a thre<mark>e-</mark>dimensional Lie group.

Representations of this group  $\leftrightsquigarrow$  periodic table.<br>Other arouns  $\leftrightsquigarrow$  other geometries, other physic

Other groups« other geometries, other physics...

Special relativity concerns <sup>a</sup> different geometry. . .

Special relativity concerns <sup>a</sup> different geometry. . .

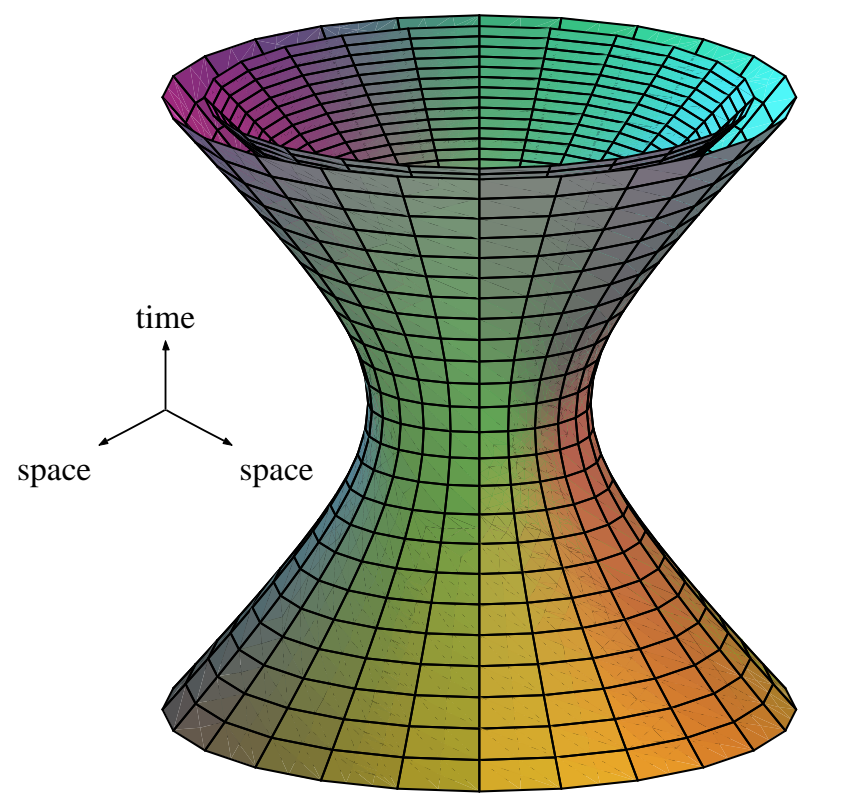

Special relativity concerns <sup>a</sup> different geometry. . .

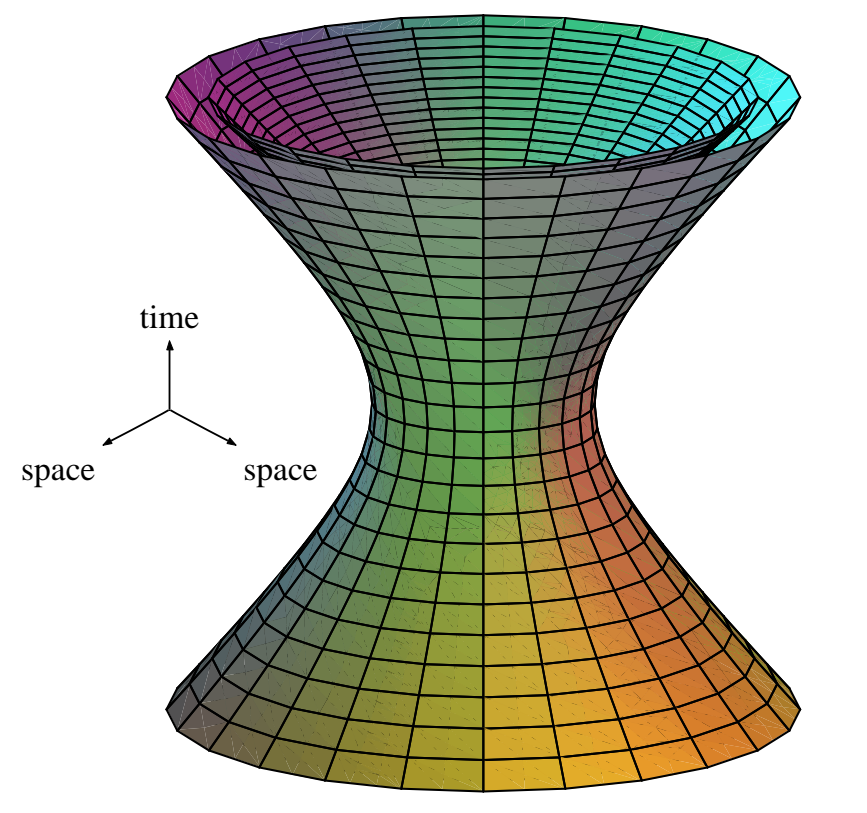

Two essentially different kinds of symmetry:

Special relativity concerns <sup>a</sup> different geometry. . .

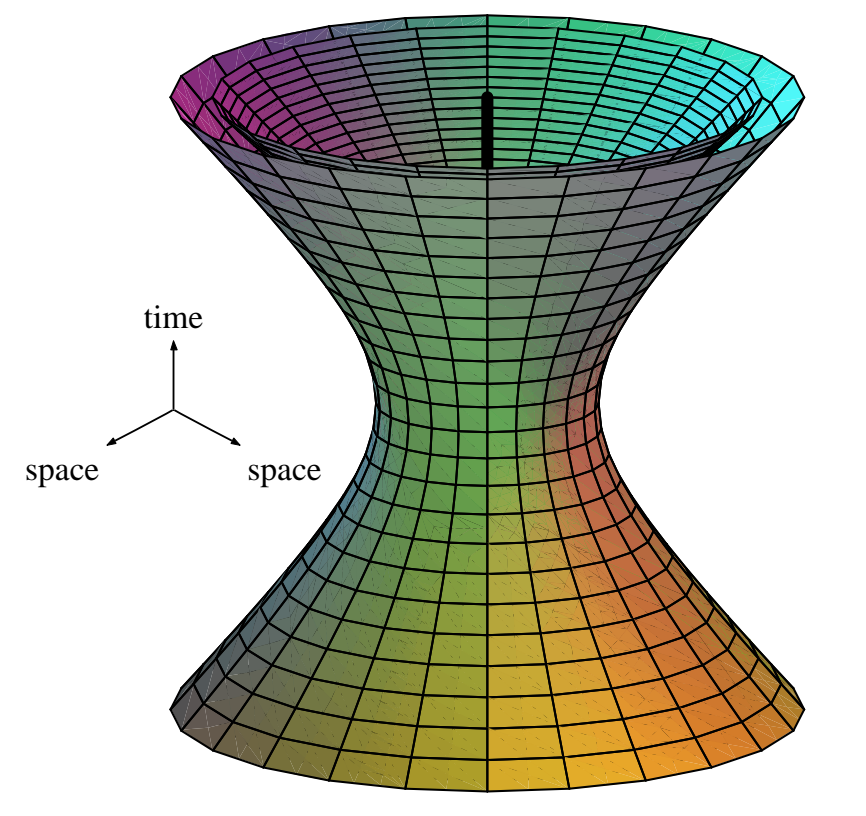

Two essentially different kinds of symmetry:

rotation around time-like vector

Special relativity concerns <sup>a</sup> different geometry. . .

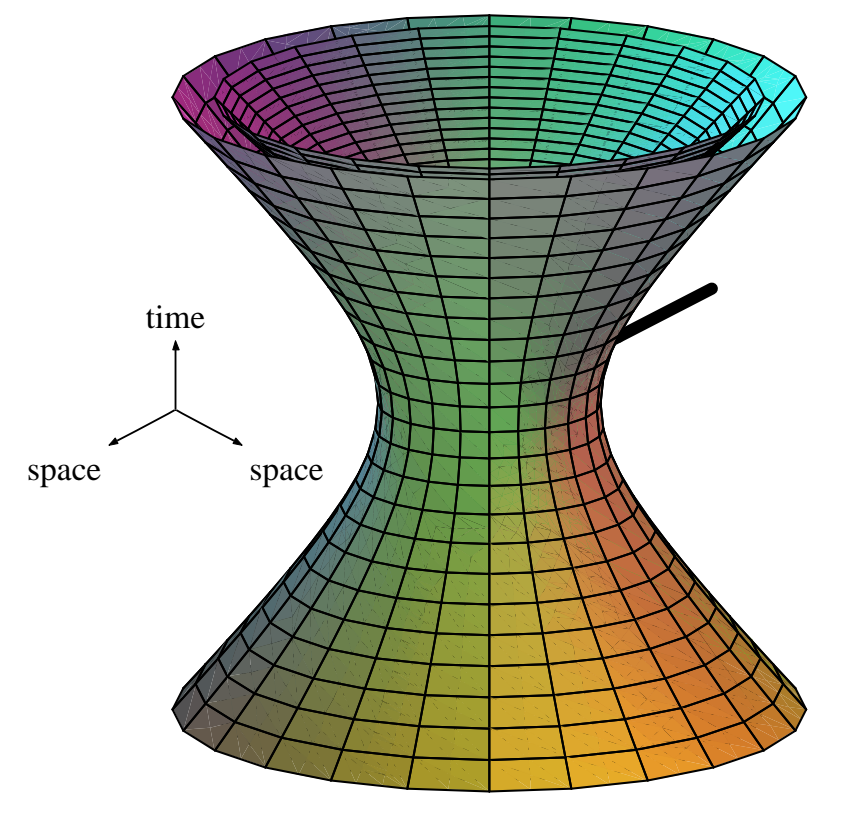

Two essentially different kinds of symmetry:

rotation around time-like vector

Lorentz boost aroundspace-like vector

Special relativity concerns <sup>a</sup> different geometry. . .

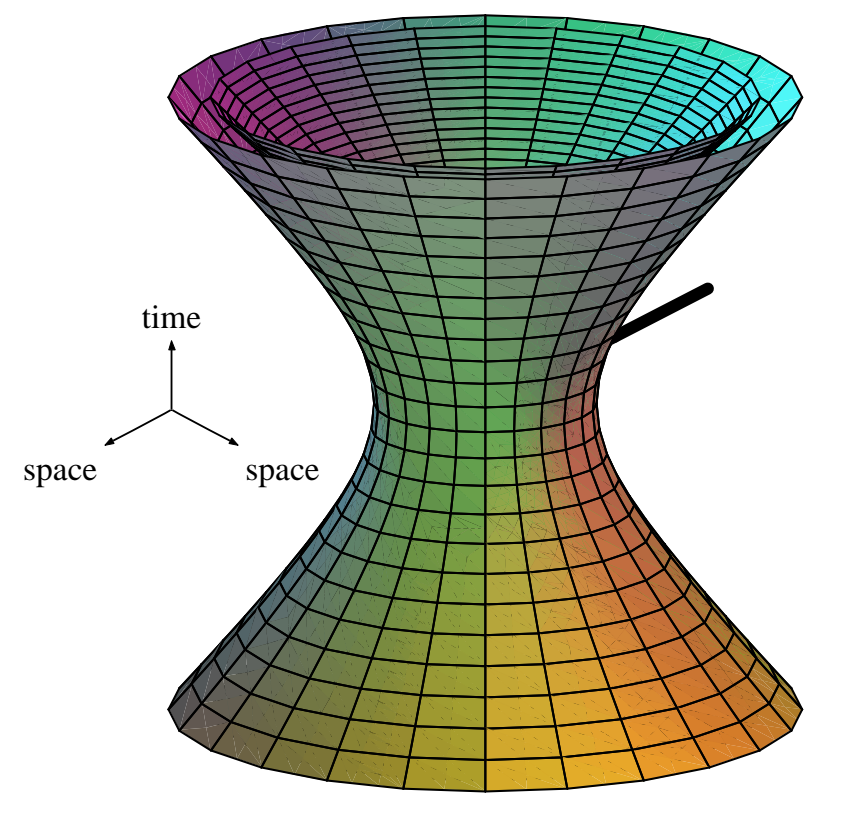

Two essentially different kinds of symmetry:

rotation around time-like vector

Lorentz boost aroundspace-like vector

The Lorentz group is another three-dimensional group: <sup>a</sup> noncompact form of the rotation group.

Special relativity concerns <sup>a</sup> different geometry. . .

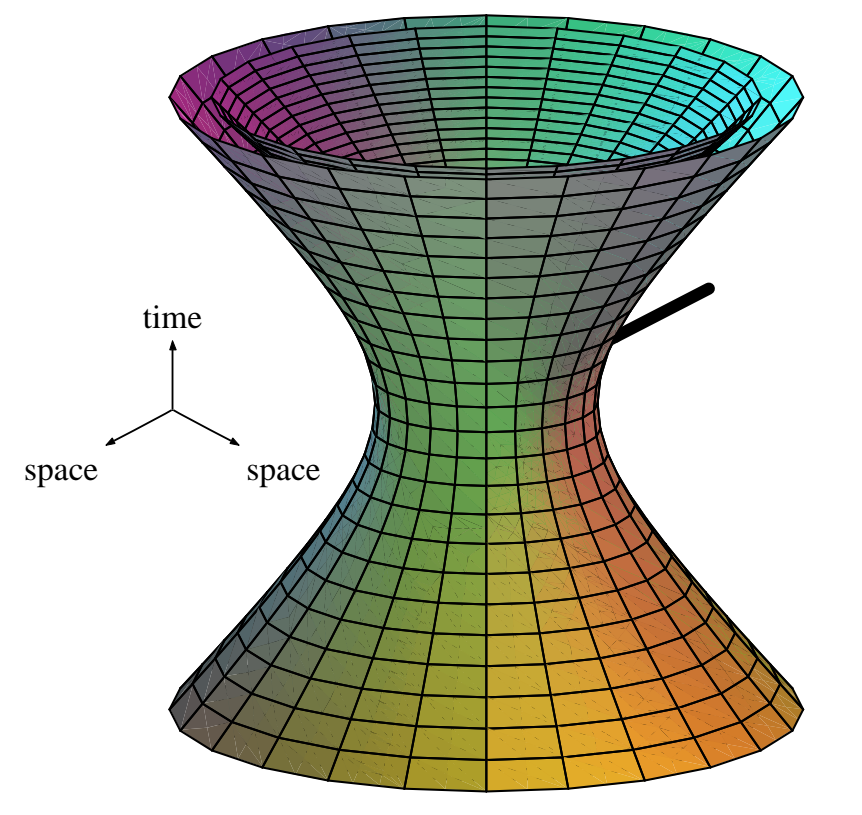

Two essentially different kinds of symmetry:

rotation around time-like vector

Lorentz boost aroundspace-like vector

The Lorentz group is another three-dimensional group: <sup>a</sup> noncompact form of the rotation group.

Representations  $\leftrightsquigarrow$  relativistic physics.

One for every regular polyhedron.

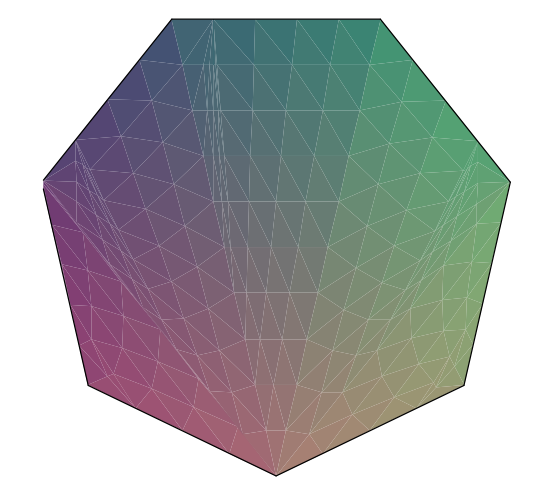

• 2D polygons: classical groups.

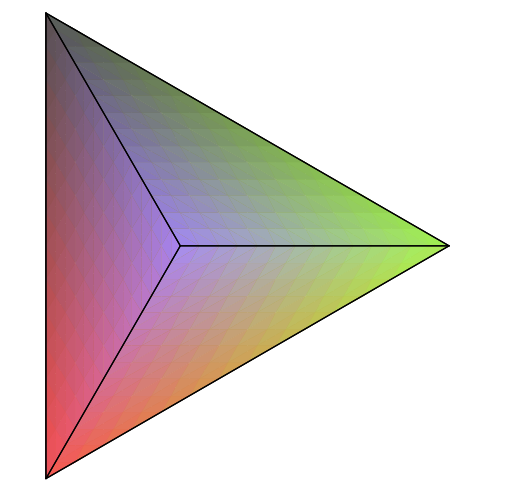

- 2D polygons: classical groups.
- Tetrahedron:  $E_6$ , dimension 78.

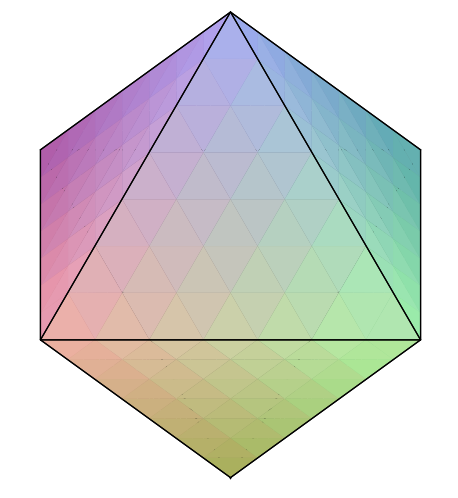

- 2D polygons: classical groups.
- Tetrahedron:  $E_6$ , dimension 78.
- Octahedron:  $E_7$ , dimension 133.

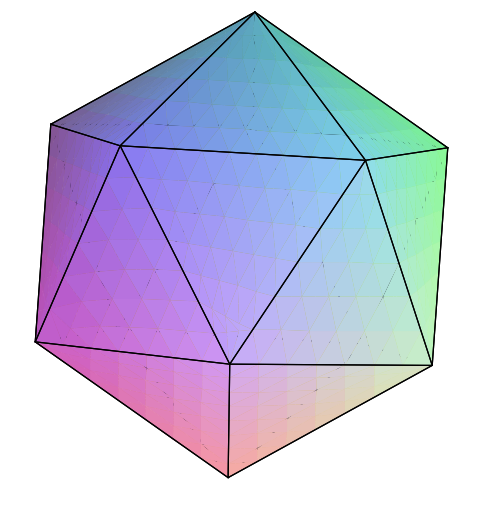

- 2D polygons: classical groups.
- Tetrahedron:  $E_6$ , dimension 78.
- Octahedron:  $E_7$ , dimension 133.
- lcosahedron:  $E_8$ , dimension 248.

One for every regular polyhedron.

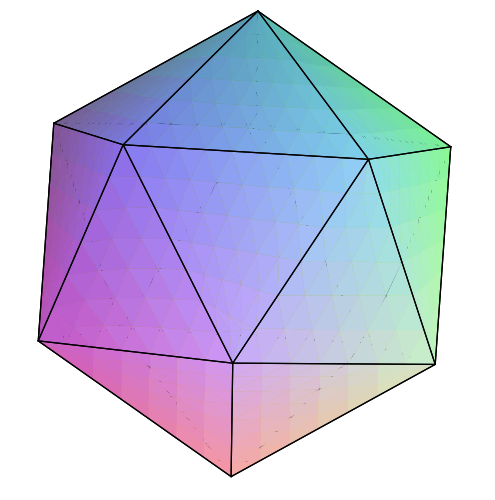

- 2D polygons: classical groups.
- Tetrahedron:  $E_6$ , dimension 78.
- Octahedron:  $E_7$ , dimension 133.
- lcosahedron:  $E_8$ , dimension 248.

Actually it's quite <sup>a</sup> bit more complicated.

One for every regular polyhedron.

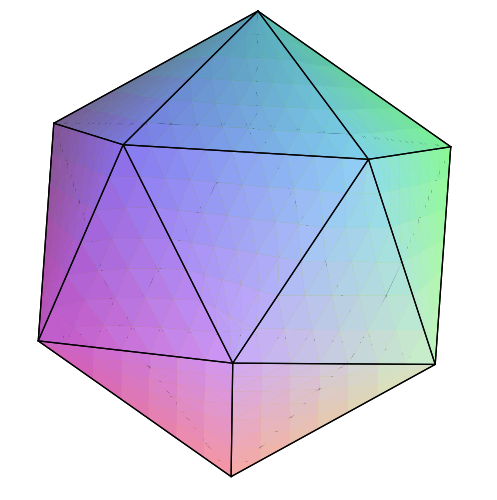

- 2D polygons: classical groups.
- Tetrahedron:  $E_6$ , dimension 78.
- Octahedron:  $E_7$ , dimension 133.
- lcosahedron:  $E_8$ , dimension 248.

Actually it's quite <sup>a</sup> bit more complicated.

Several Lie groups for each regular polyhedron.

One for every regular polyhedron.

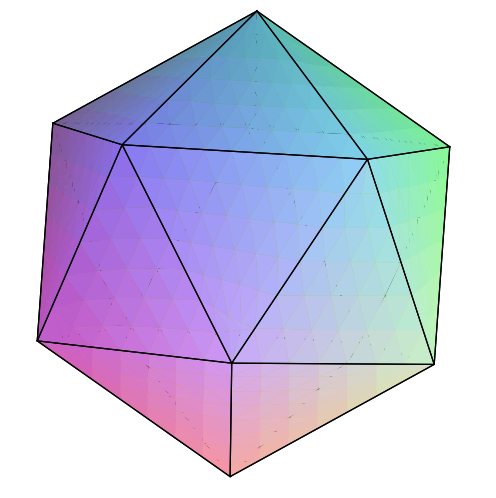

- 2D polygons: classical groups.
- Tetrahedron:  $E_6$ , dimension 78.
- Octahedron:  $E_7$ , dimension 133.
- lcosahedron:  $E_8$ , dimension 248.

Actually it's quite <sup>a</sup> bit more complicated.

Several Lie groups for each regular polyhedron. Rotation group and Lorentz group both correspond to  $1\text{-gon}.$ 

One for every regular polyhedron.

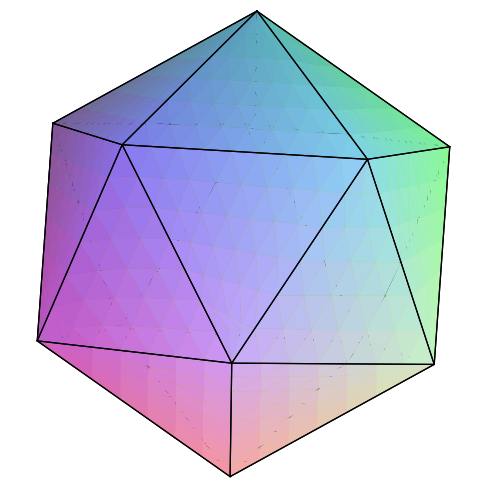

- 2D polygons: classical groups.
- Tetrahedron:  $E_6$ , dimension 78.
- Octahedron:  $E_7$ , dimension 133.
- lcosahedron:  $E_8$ , dimension 248.

Actually it's quite <sup>a</sup> bit more complicated.

- Several Lie groups for each regular polyhedron. Rotation group and Lorentz group both correspond to  $1\text{-gon}.$
- Get only <mark>simple</mark> Lie groups in this way.

One for every regular polyhedron.

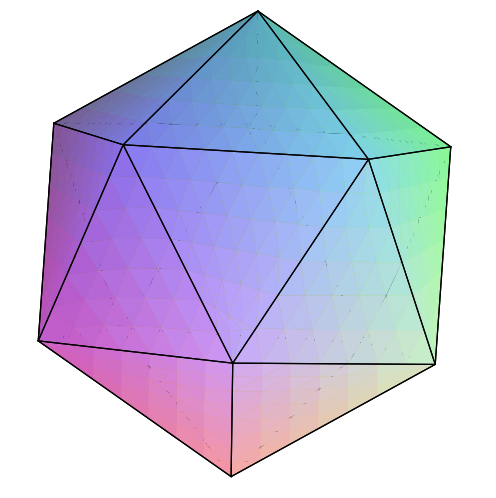

- 2D polygons: classical groups.
- Tetrahedron:  $E_6$ , dimension 78.
- Octahedron:  $E_7$ , dimension 133.
- lcosahedron:  $E_8$ , dimension 248.

Actually it's quite <sup>a</sup> bit more complicated.

- Several Lie groups for each regular polyhedron. Rotation group and Lorentz group both correspond to  $1\text{-gon}.$
- Get only <mark>simple</mark> Lie groups in this way.
- Building general Lie groups from simple is hard.

The one for the icosahedron.

### The one for the icosahedron.

There are three different groups called  $E_8$ , each one 248-dimensional and wonderfully complicated.

### The one for the icosahedron.

There are three different groups called  $E_8$ , each one 248-dimensional and wonderfully complicated.

Compact  $E_8$ . Characters computed by Weyl in 1925.

### The one for the icosahedron.

There are three different groups called  $E_8$ , each one 248-dimensional and wonderfully complicated.

Compact  $E_8$ . Characters computed by Weyl in 1925.

In atlas shorthand, encoded byy  $\Big(1\Big).$ 

### The one for the icosahedron.

There are three different groups called  $E_8$ , each one 248-dimensional and wonderfully complicated.

Compact  $E_8$ . Characters computed by Weyl in 1925.

In atlas shorthand, encoded byy  $\Big(1\Big).$ 

(Which hides deep and wonderful work by Weyl.)

### The one for the icosahedron.

There are three different groups called  $E_8$ , each one 248-dimensional and wonderfully complicated.

Compact  $E_8$ . Characters computed by Weyl in 1925.

In atlas shorthand, encoded byy  $\Big(1\Big).$ 

(Which hides deep and wonderful work by Weyl.)

Quaternionic  $E_8$ . Characters computed in 2005.

### The one for the icosahedron.

There are three different groups called  $E_8$ , each one 248-dimensional and wonderfully complicated.

Compact  $E_8$ . Characters computed by Weyl in 1925.

In atlas shorthand, encoded byy  $\Big(1\Big).$ 

(Which hides deep and wonderful work by Weyl.)

Quaternionic  $E_8$ . Characters computed in 2005. In atlas shorthand, a  $73410\times73410$  matrix. One entry:  $3q^{13}+30q^{12}+190q^{11}+682q^{10}+1547q^{9}+2364q^{8}+2545q^{7}$  $+2031q^{6} + 1237q^{5} + 585q^{4} + 216q^{3} + 60q^{2} + 11q + 1$ 

### The one for the icosahedron.

There are three different groups called  $E_8$ , each one 248-dimensional and wonderfully complicated.

Compact  $E_8$ . Characters computed by Weyl in 1925.

In atlas shorthand, encoded byy  $\Big(1\Big).$ 

(Which hides deep and wonderful work by Weyl.)

- Quaternionic  $E_8$ . Characters computed in 2005. In atlas shorthand, a  $73410\times73410$  matrix. One entry:  $3q^{13}+30q^{12}+190q^{11}+682q^{10}+1547q^{9}+2364q^{8}+2545q^{7}$  $+2031q^{6} + 1237q^{5} + 585q^{4} + 216q^{3} + 60q^{2} + 11q + 1$
- Split  $E_8.$  This is the tough one.

A way to change under symmetry.

#### A way to change under symmetry.

This time what we do is actually *less* complicated.

#### A way to change under symmetry.

This time what we do is actually *less* complicated.

We look for irreducible representations: simplest possible ways to change under symmetry.

#### A way to change under symmetry.

This time what we do is actually *less* complicated.

We look for irreducible representations: simplest possible ways to change under symmetry.

Irreducible representations are like atoms in chemistry. Knowing the atoms doesn't tell you all the moleculesyou can build from those atoms.

#### A way to change under symmetry.

This time what we do is actually *less* complicated.

We look for irreducible representations: simplest possible ways to change under symmetry.

Irreducible representations are like atoms in chemistry. Knowing the atoms doesn't tell you all the moleculesyou can build from those atoms.

But knowing the atoms is <sup>a</sup> good place to start.

#### A way to change under symmetry.

This time what we do is actually *less* complicated.

We look for irreducible representations: simplest possible ways to change under symmetry.

Irreducible representations are like atoms in chemistry. Knowing the atoms doesn't tell you all the moleculesyou can build from those atoms.

But knowing the atoms is <sup>a</sup> good place to start.

First Lie group is 1-dimensional: symmetry in time.

Means all possible ways to change in time: hard.

Means all possible ways to change in time: hard. Irreducible repns are simplest ways to change...

Means all possible ways to change in time: hard. Irreducible repns are simplest ways to change...

**No change: trivial representation.**
Means all possible ways to change in time: hard. Irreducible repns are simplest ways to change...

- **No change: trivial representation.**
- Exponential growth or decay.

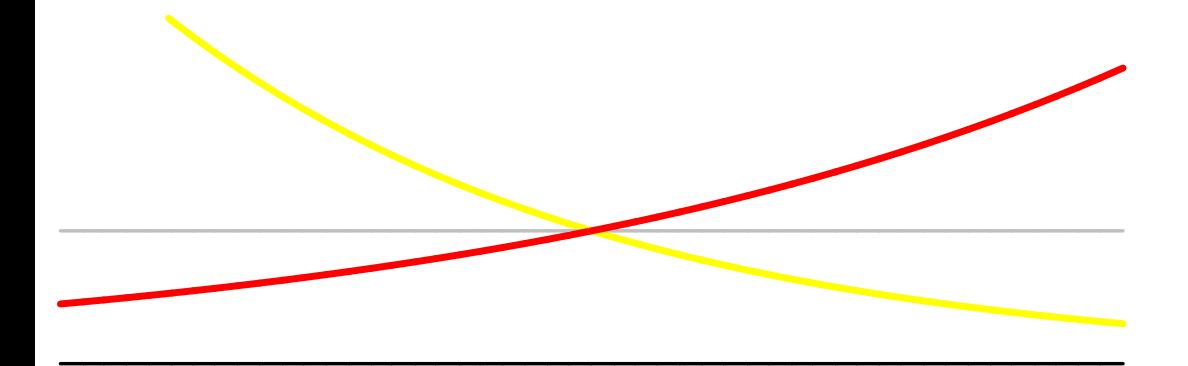

Means all possible ways to change in time: hard. Irreducible repns are simplest ways to change...

- **No change: trivial representation.**
- Exponential growth or decay.
- Oscillation.

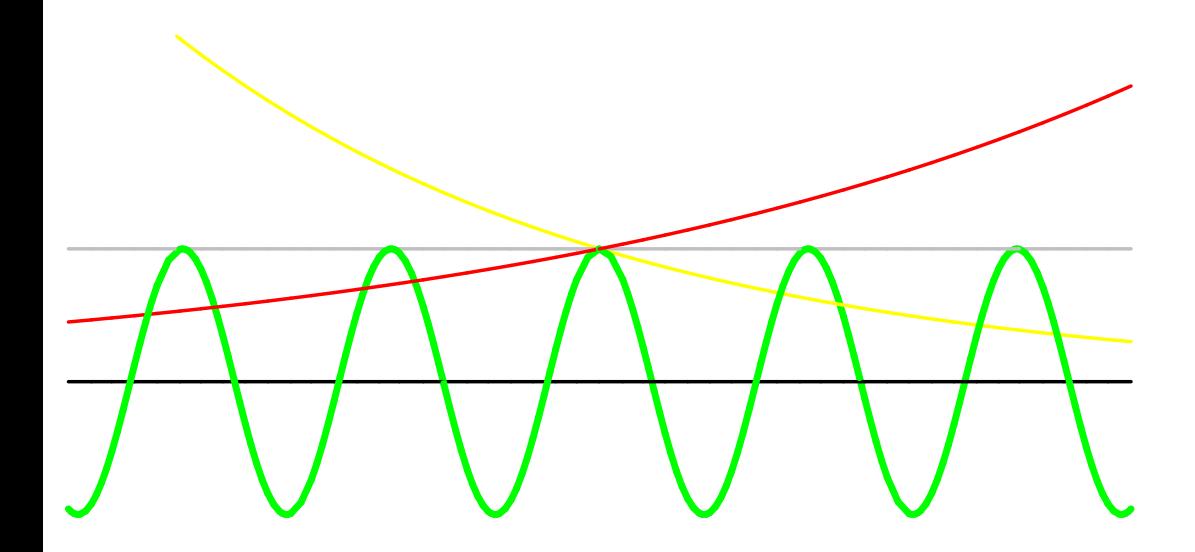

Means all possible ways to change in time: hard. Irreducible repns are simplest ways to change...

- **No change: trivial representation.**
- Exponential growth or decay.
- **Oscillation**
- Exponentially <mark>growing</mark> or decaying oscillation.

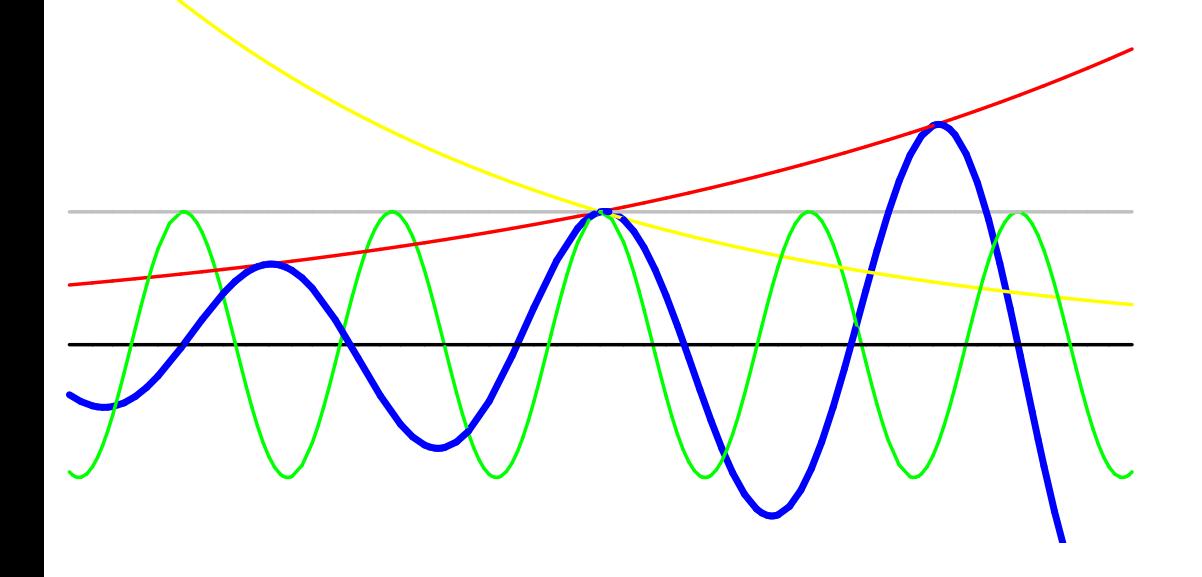

Means all possible ways to change in time: hard. Irreducible repns are simplest ways to change...

- **No change: trivial representation.**
- Exponential growth or decay.
- **Oscillation**
- Exponentially <mark>growing</mark> or decaying oscillation.

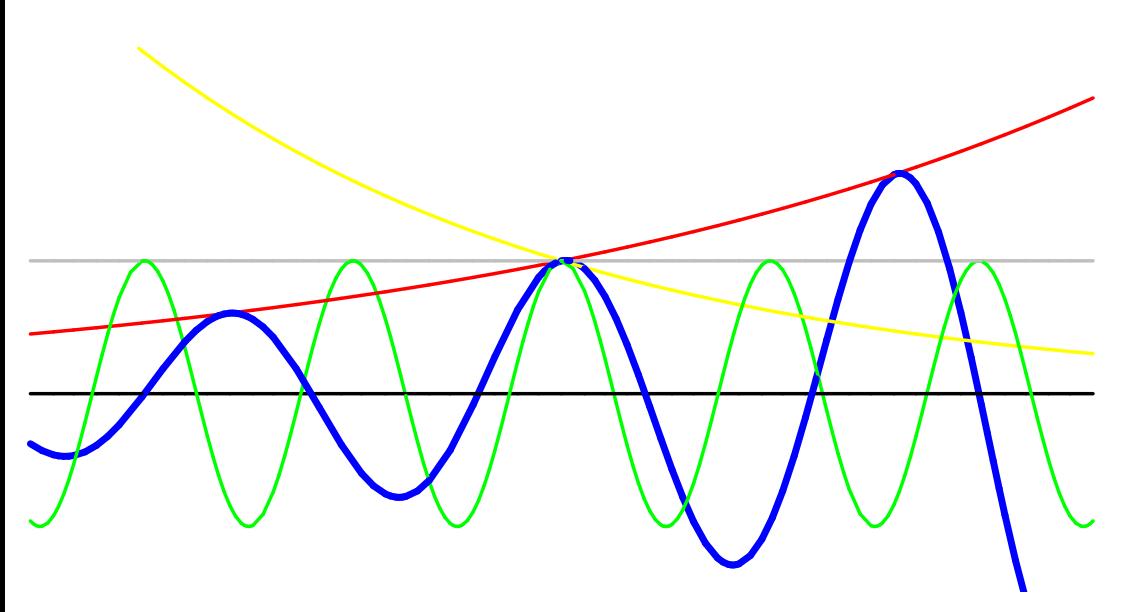

That's all the irreduciblerepresentations for timesymmetry. Given bytwo real numbers: growthrate, frequency.

Means all possible ways to change in time: hard. Irreducible repns are simplest ways to change...

- **No change: trivial representation.**
- Exponential growth or decay.
- **Oscillation**
- Exponentially <mark>growing</mark> or decaying oscillation.

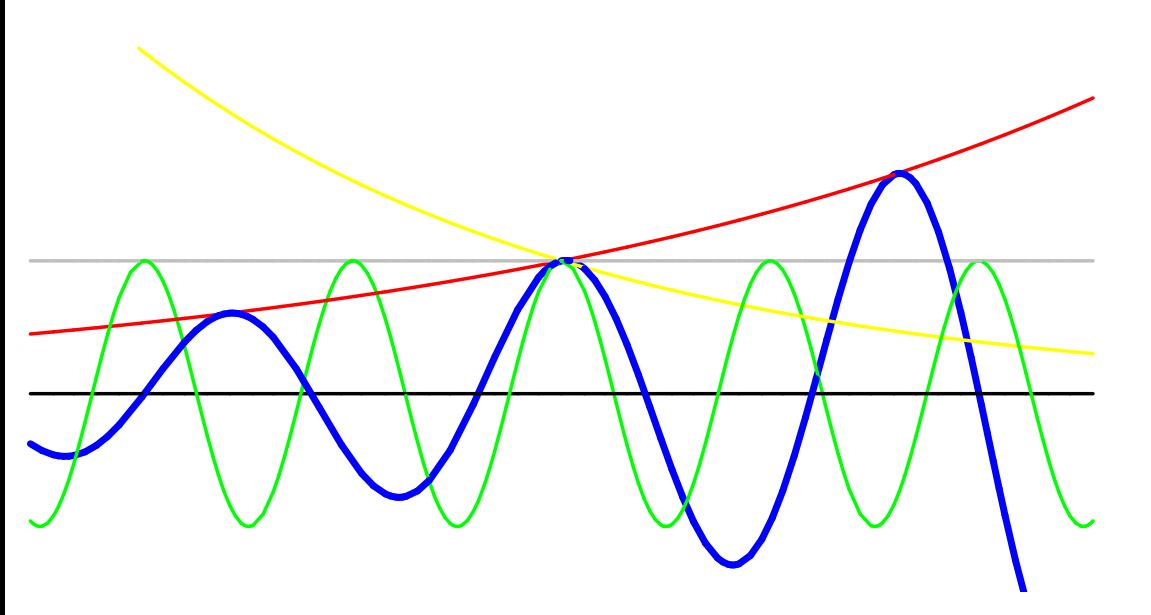

That's all the irreduciblerepresentations for timesymmetry. Given bytwo real numbers: growthrate, frequency.

$$
\frac{df}{dt} = z \cdot f
$$

Time symmetry is *not* the easiest Lie group. Simplest is time symmetries repeating after unit time.

Time symmetry is *not* the easiest Lie group. Simplest is time symmetries repeating after unit time.

Technical term is compact.

Time symmetry is *not* the easiest Lie group. Simplest is time symmetries repeating after unit time.

Technical term is compact.

Time symmetry is *not* the easiest Lie group. Simplest is time symmetries repeating after unit time.

Technical term is compact.

Irreducible representations are simplest kinds of change repeating after unit time. Examples:

**No change: trivial representation.** 

Time symmetry is *not* the easiest Lie group. Simplest is time symmetries repeating after unit time.

Technical term is compact.

- **No change: trivial representation.**
- Oscillation with frequency  $F = 1$

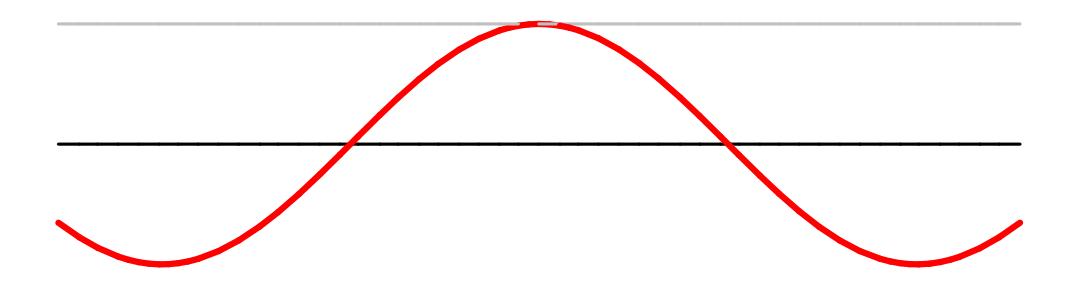

Time symmetry is *not* the easiest Lie group. Simplest is time symmetries repeating after unit time.

Technical term is compact.

- **No change: trivial representation.**
- Oscillation with frequency  $F=\mathbb{1}$  or  $\mathbb{2}$

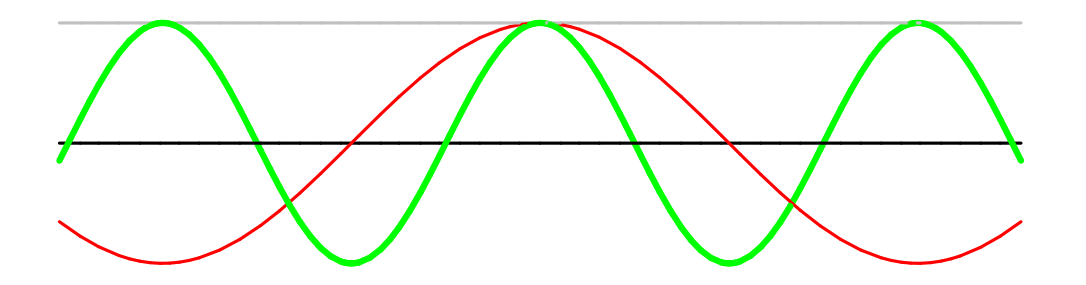

Time symmetry is *not* the easiest Lie group. Simplest is time symmetries repeating after unit time.

Technical term is compact.

- **No change: trivial representation.**
- Oscillation with frequency  $F=1$  or  $2$  or  $3. \dots$

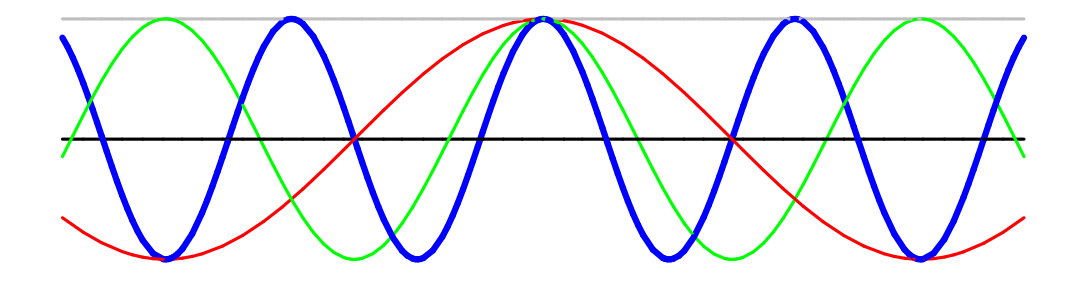

Time symmetry is *not* the easiest Lie group. Simplest is time symmetries repeating after unit time.

Technical term is compact.

Irreducible representations are simplest kinds of change repeating after unit time. Examples:

- **No change: trivial representation.**
- Oscillation with frequency  $F=1$  or  $2$  or  $3. \dots$

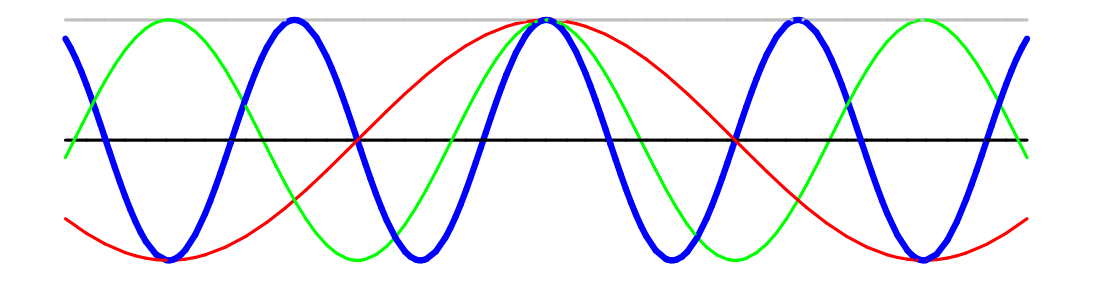

That's all the irreduciblerepns for compact time symmetry. Given by oneinteger: frequency.

Next simplest Lie group is rotations of the sphere.

Next simplest Lie group is rotations of the sphere.

Irreducible representations of rotation group are simplest waysto change with rotation. Examples:

Next simplest Lie group is rotations of the sphere.

Irreducible representations of rotation group are simplest waysto change with rotation. Examples:

No change: trivial repn.  $\bullet$ 

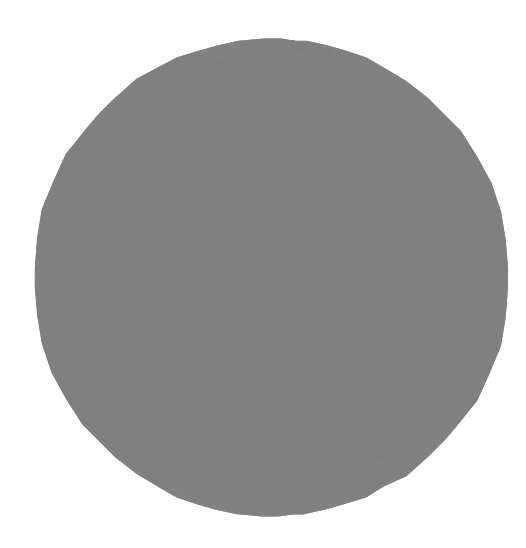

Next simplest Lie group is rotations of the sphere.

Irreducible representations of rotation group are simplest waysto change with rotation. Examples:

- No change: trivial repn.
- Oscillation with freq  $F=1$ .

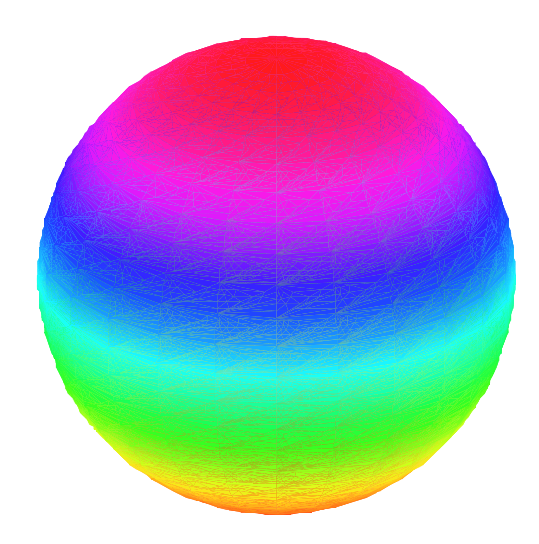

Next simplest Lie group is rotations of the sphere.

Irreducible representations of rotation group are simplest waysto change with rotation. Examples:

- No change: trivial repn.
- Oscillation with freq  $F=1$ .

Different from compact timesymmetry: need also direction tooscillate (up/down, left/right, in/out).

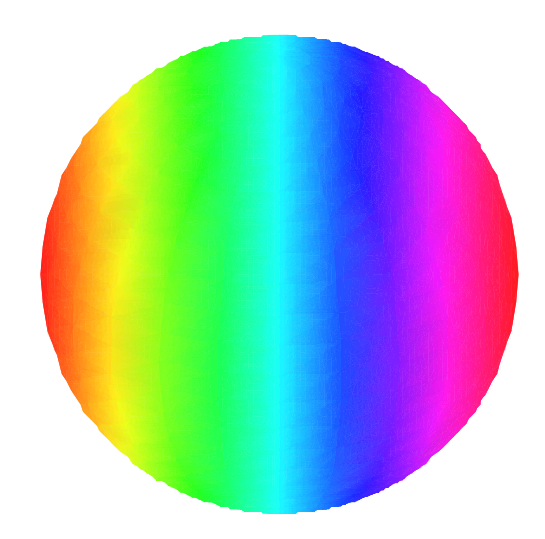

Next simplest Lie group is rotations of the sphere.

Irreducible representations of rotation group are simplest waysto change with rotation. Examples:

- No change: trivial repn.
- Oscillation with freq  $F=1$ .

Different from compact timesymmetry: need also direction tooscillate (up/down, left/right, in/out).

This repn has dimension  $3.$ 

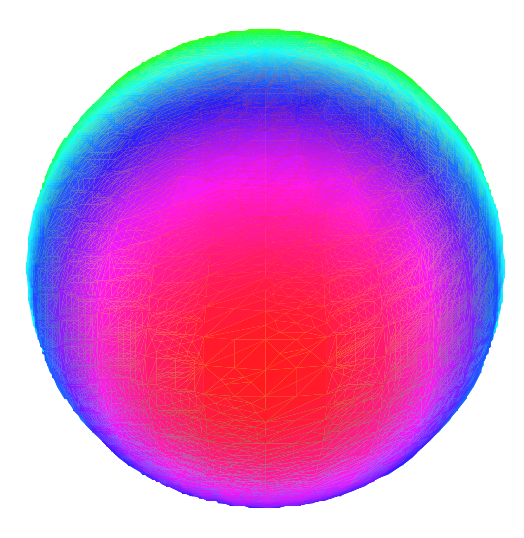

Next simplest Lie group is rotations of the sphere.

Irreducible representations of rotation group are simplest waysto change with rotation. Examples:

- No change: trivial repn.
- Oscillation with freq  $F=1$ .

Different from compact timesymmetry: need also direction tooscillate (up/down, left/right, in/out).

This repn has dimension  $3.$ 

Oscillation freq  $F=2$  or  $3.$  . .

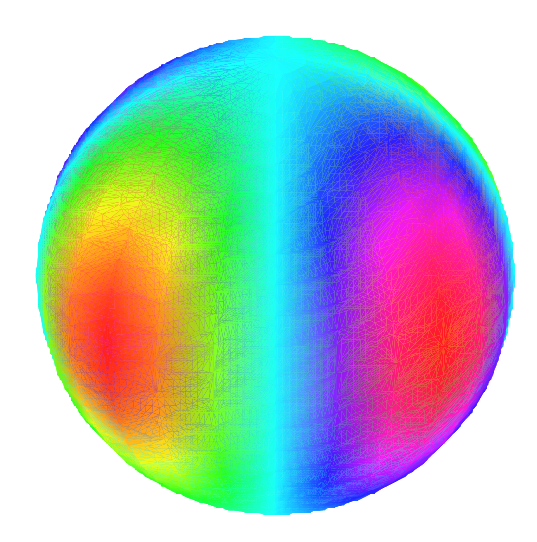

Next simplest Lie group is rotations of the sphere.

Irreducible representations of rotation group are simplest waysto change with rotation. Examples:

- No change: trivial repn.
- Oscillation with freq  $F=1$ .

Different from compact timesymmetry: need also direction tooscillate (up/down, left/right, in/out).

This repn has dimension  $3.$ 

Oscillation freq  $F=2$  or  $3.$  . .

This repn has dimension  $2F+1.$ 

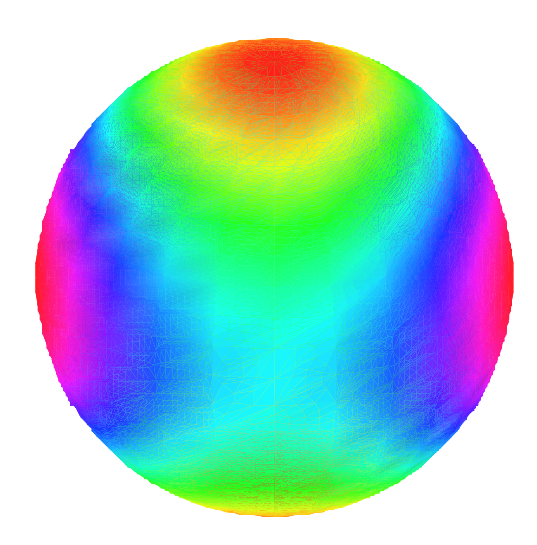

Next simplest Lie group is rotations of the sphere.

Irreducible representations of rotation group are simplest waysto change with rotation. Examples:

- No change: trivial repn.
- Oscillation with freq  $F=1$ .

Different from compact timesymmetry: need also direction tooscillate (up/down, left/right, in/out).

This repn has dimension  $3.$ 

Oscillation freq  $F=2$  or  $3.$  . .

This repn has dimension  $2F+1.$ 

That's all irreducible representations for the rotation group. Given by one integer  $F\colon$  frequency.

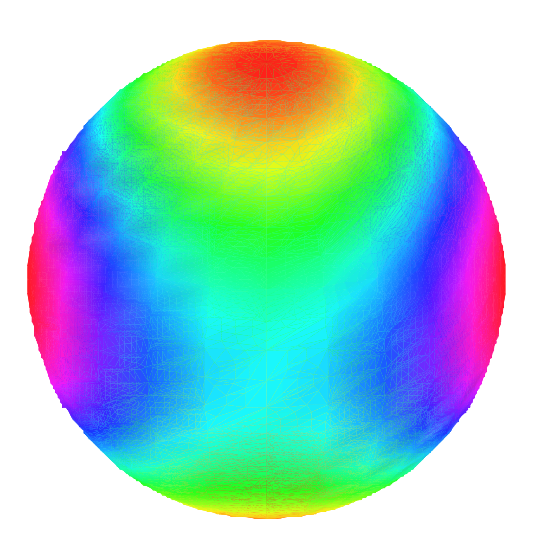

Representations of Lorentz group are ways to change underrelativistic symmetry. Two families. . .

Representations of Lorentz group are ways to change underrelativistic symmetry. Two families. . .

Discrete series with frequency  $F=\pm 1$  or  $\pm 2$  or.  $\ldots$  $\bullet$ 

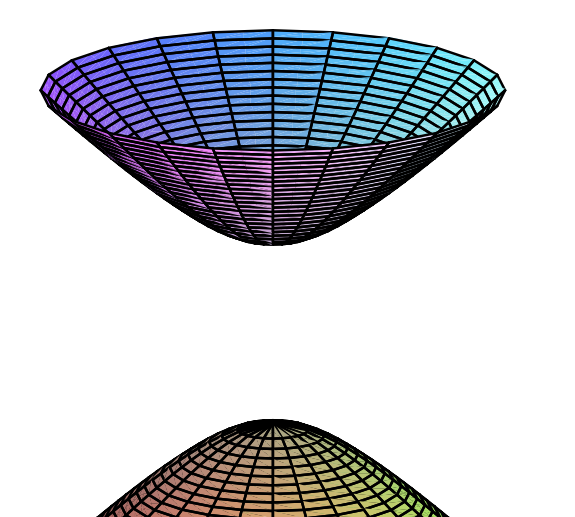

Representations of Lorentz group are ways to change underrelativistic symmetry. Two families. . .

Discrete series with frequency  $F=\pm 1$  or  $\pm 2$  or.  $\ldots$ 

 $\longleftrightarrow$  holomorphic functions on hyperboloid of two sheets.

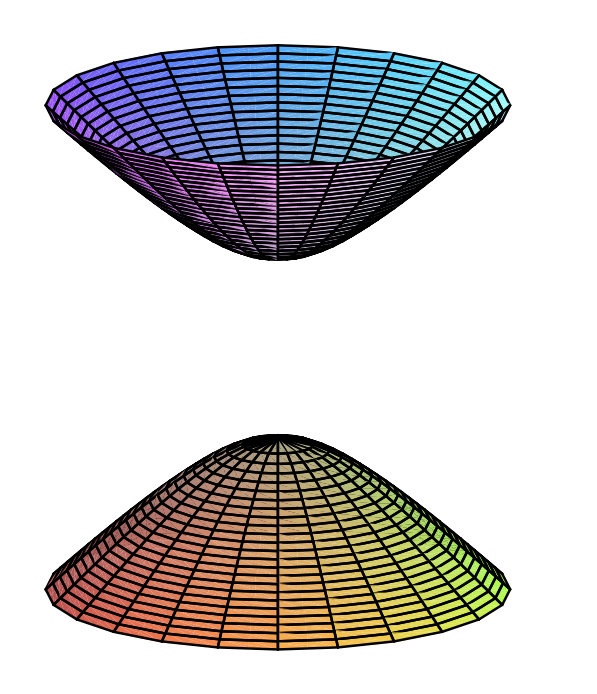

Representations of Lorentz group are ways to change underrelativistic symmetry. Two families. . .

Discrete series with frequency  $F=\pm 1$  or  $\pm 2$  or.  $\ldots$ 

we holomorphic functions on hyperboloid of two sheets.<br>Discrimal assistance it because the rate of a secondary result.

Principal series with growth rate  $z=$  complex number.

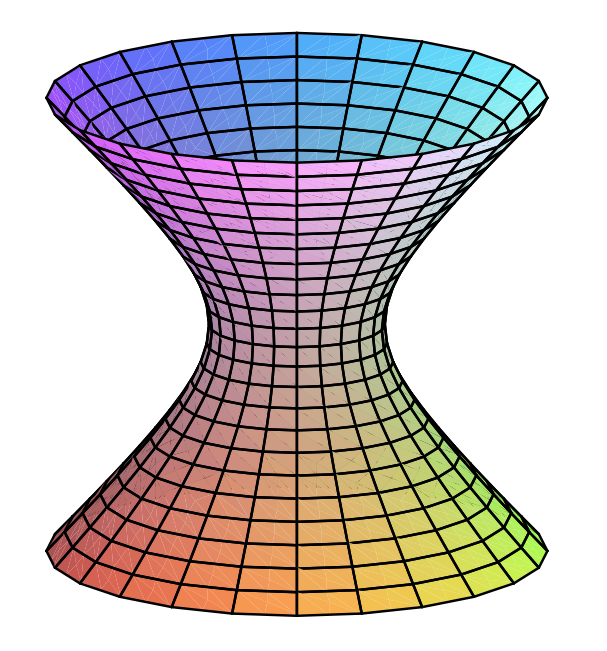

Representations of Lorentz group are ways to change underrelativistic symmetry. Two families. . .

Discrete series with frequency  $F=\pm 1$  or  $\pm 2$  or.  $\ldots$ 

we holomorphic functions on hyperboloid of two sheets.<br>Discrimal assistance it because the rate of a secondary result.

Principal series with growth rate  $z=$  complex number.

 $\longleftrightarrow$  functions of homogeneity degree  $z$  on hyperboloid of one sheet.

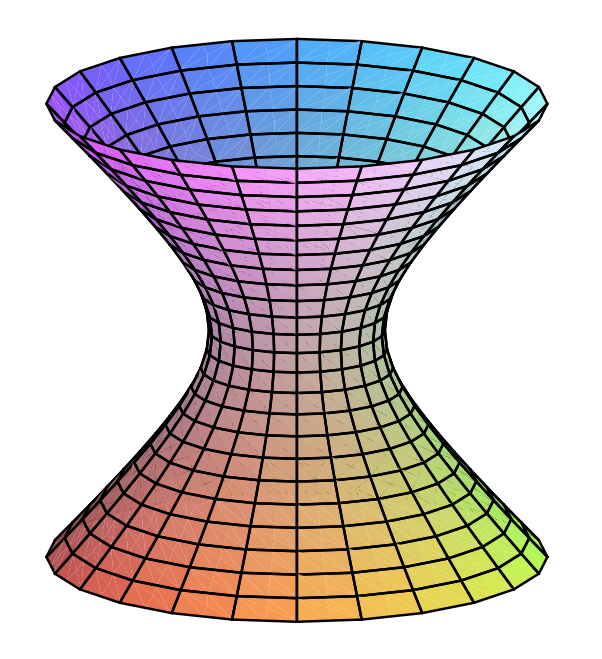

Representations of Lorentz group are ways to change underrelativistic symmetry. Two families. . .

Discrete series with frequency  $F=\pm 1$  or  $\pm 2$  or.  $\ldots$ 

we holomorphic functions on hyperboloid of two sheets.<br>Discrimal assistance it because the rate of a secondary result.

Principal series with growth rate  $z=$  complex number.

 $\longleftrightarrow$  functions of homogeneity degree  $z$  on hyperboloid of one sheet.

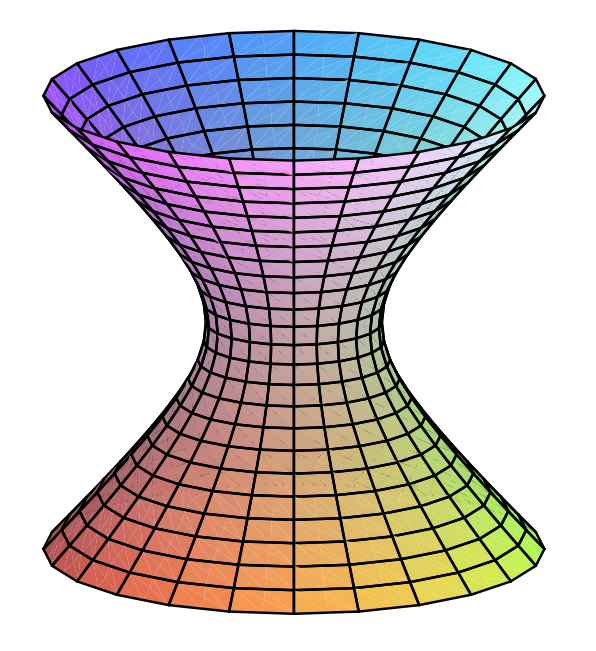

That's all irreducible representations forthe Lorentz group: two families, indexedby integer  $F$  or complex number  $z.$ Representations are infinite-dimensional, except principal series  $z=\pm 1, \pm 2, \ldots$ .

Each representation identified by <sup>a</sup> few magic numbers, like. . .  $\bullet$ 

- Each representation identified by <sup>a</sup> few magic numbers, like. . .  $\bullet$ 
	- **c** rate of growth

- Each representation identified by <sup>a</sup> few magic numbers, like. . .  $\bullet$ 
	- rate of growth $\bullet$
	- frequency of oscillation

- Each representation identified by <sup>a</sup> few magic numbers, like. . .  $\bullet$ 
	- rate of growth $\bullet$
	- frequency of oscillation

group representation magic numbers
- Each representation identified by <sup>a</sup> few magic numbers, like. . .  $\bullet$ 
	- rate of growth $\bullet$
	- frequency of oscillation

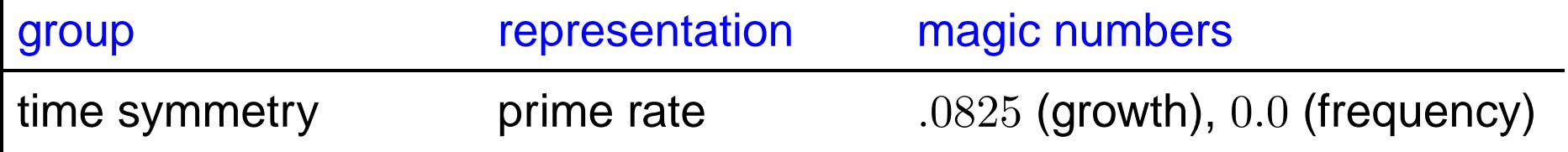

- Each representation identified by <sup>a</sup> few magic numbers, like. . .  $\bullet$ 
	- rate of growth $\bullet$
	- frequency of oscillation

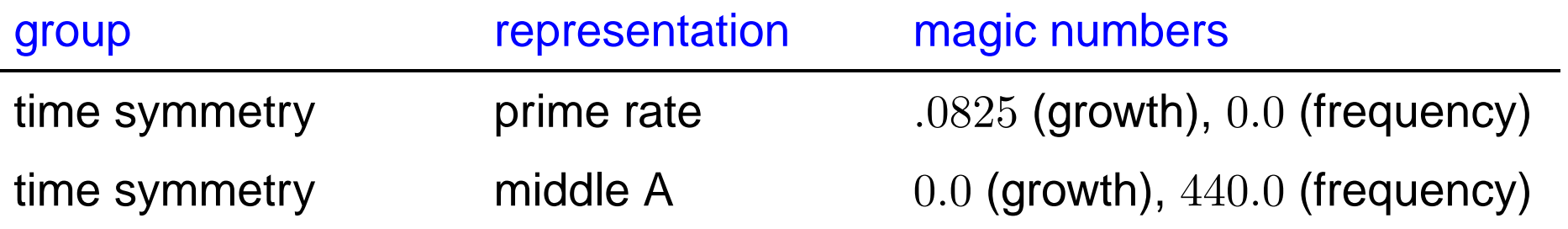

- Each representation identified by <sup>a</sup> few magic numbers, like. . .  $\bullet$ 
	- rate of growth $\bullet$
	- frequency of oscillation

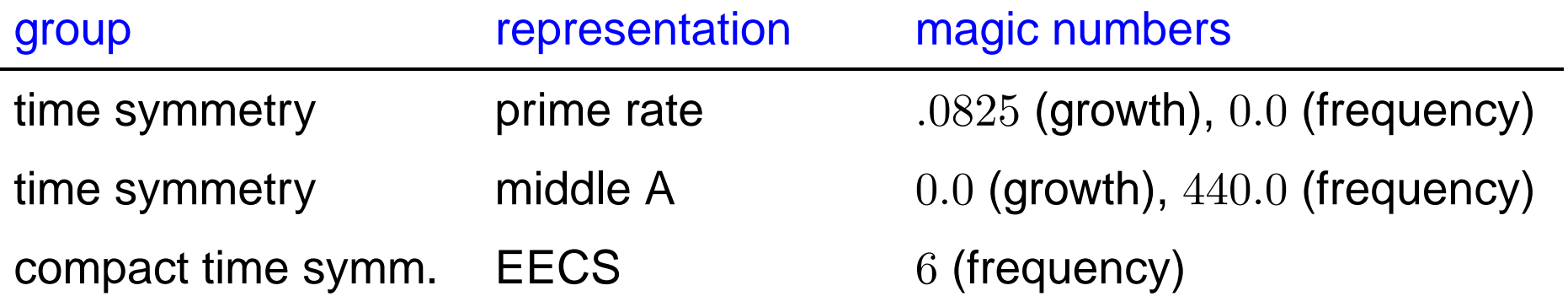

- Each representation identified by <sup>a</sup> few magic numbers, like. . .  $\bullet$ 
	- rate of growth $\bullet$
	- frequency of oscillation

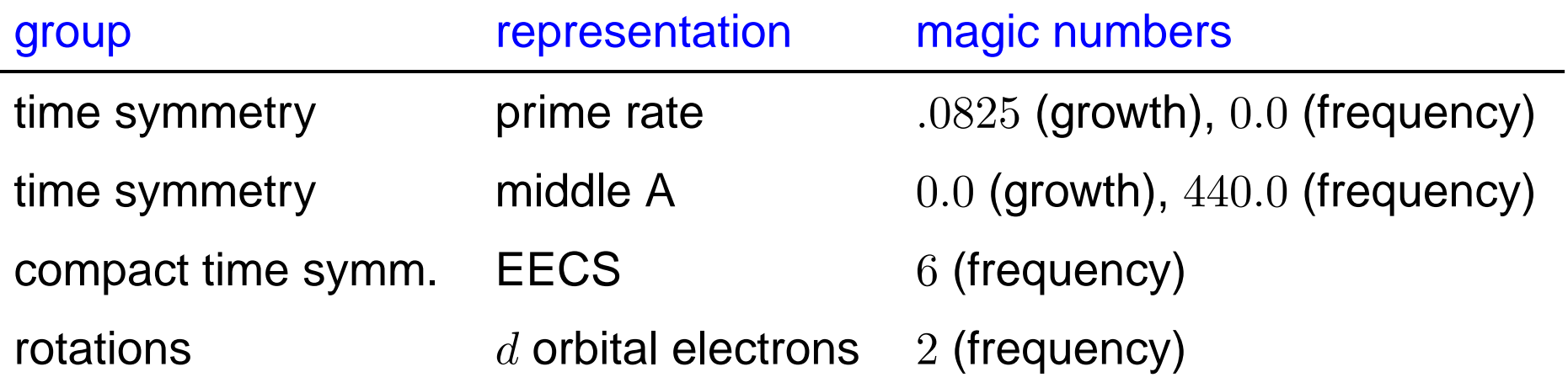

- Each representation identified by <sup>a</sup> few magic numbers, like. . .  $\bullet$ 
	- rate of growth $\bullet$
	- frequency of oscillation

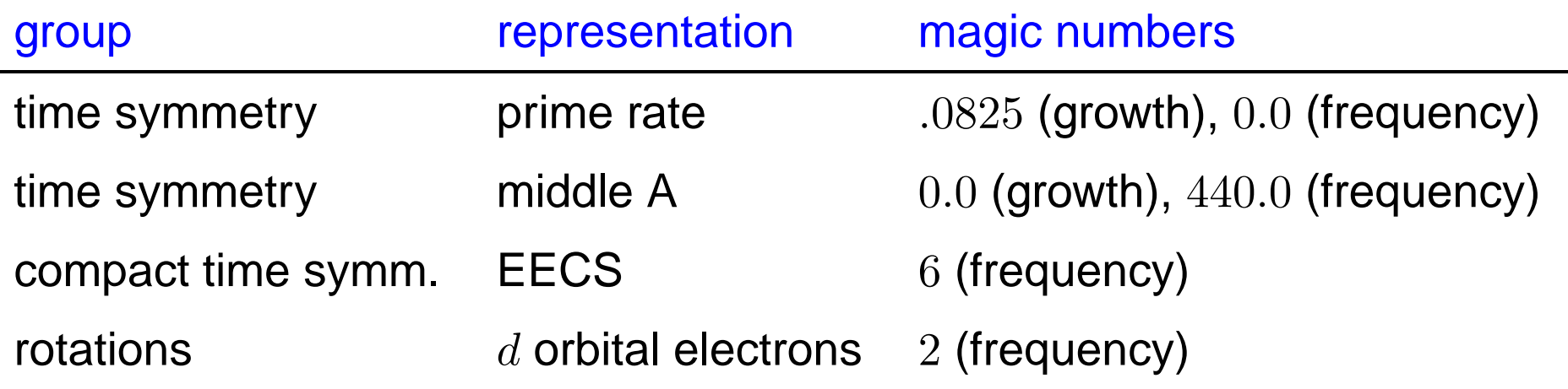

Magic numbers completely characterize the representation. ◢

- Each representation identified by <sup>a</sup> few magic numbers, like. . .
	- rate of growth
	- frequency of oscillation

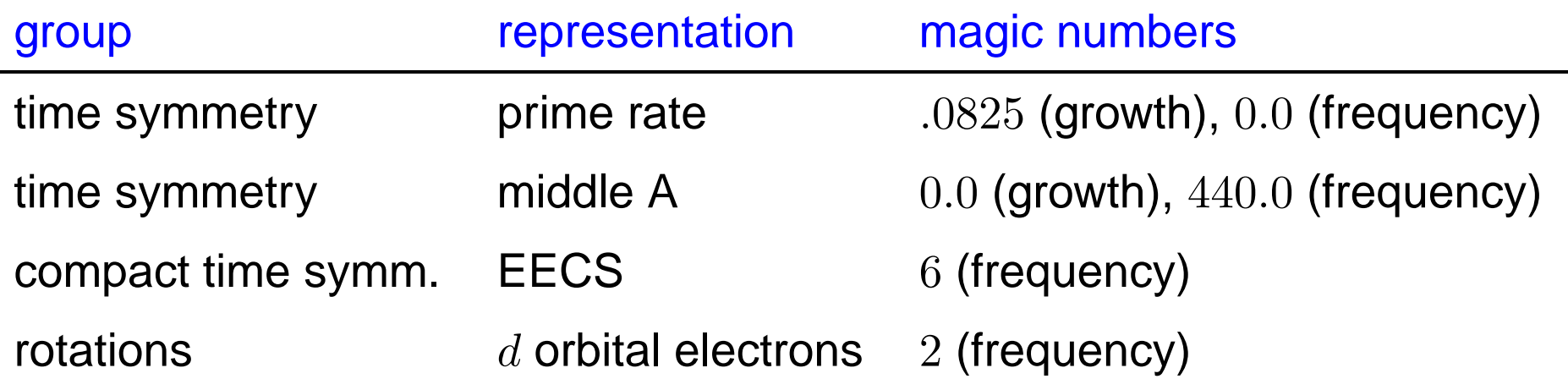

- Magic numbers completely characterize the representation.
- Group (partly)  $\mathsf{compact} \leadsto (\mathsf{some})$  magic numbers integers.

- Each representation identified by <sup>a</sup> few magic numbers, like. . .
	- rate of growth
	- frequency of oscillation

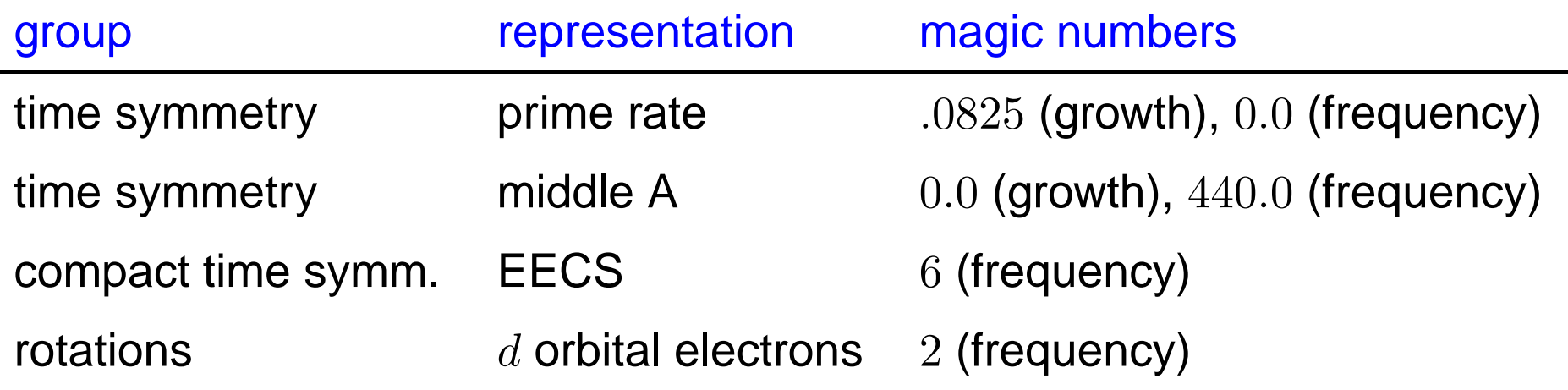

- Magic numbers completely characterize the representation.
- Group (partly)  $\mathsf{compact} \leadsto (\mathsf{some})$  magic numbers integers. Mathematical basis of integers in quantum physics.

A description of all the representations.

#### A description of all the representations.

One column for each irreducible representation, one row for each kind of symmetry. Here's the charactertable for time symmetry; the symbol  $T$  refers to moving forward  $T$  units of time.

#### A description of all the representations.

One column for each irreducible representation, one row for each kind of symmetry. Here's the charactertable for time symmetry; the symbol  $T$  refers to moving forward  $T$  units of time.

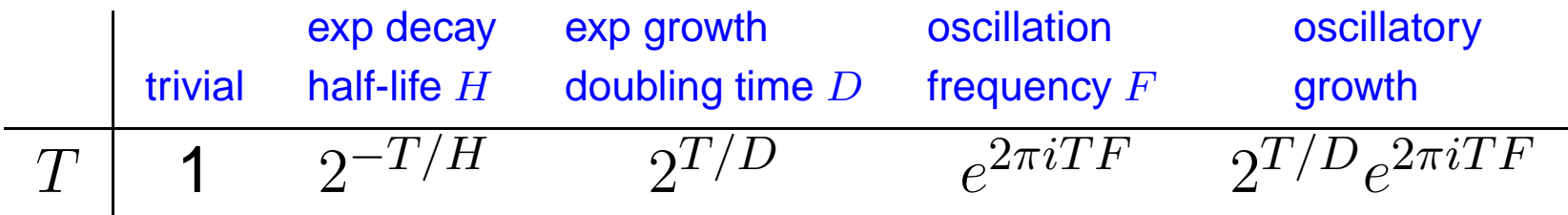

#### A description of all the representations.

One column for each irreducible representation, one row for each kind of symmetry. Here's the charactertable for time symmetry; the symbol  $T$  refers to moving forward  $T$  units of time.

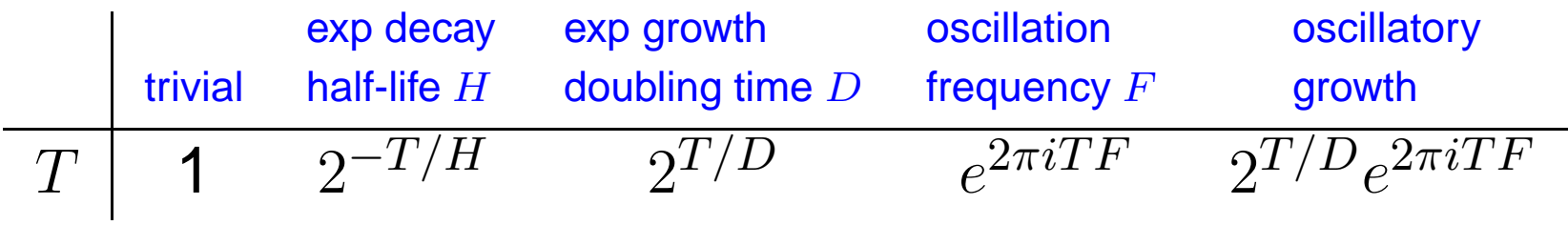

Consolidate...

#### A description of all the representations.

One column for each irreducible representation, one row for each kind of symmetry. Here's the charactertable for time symmetry; the symbol  $T$  refers to moving forward  $T$  units of time.

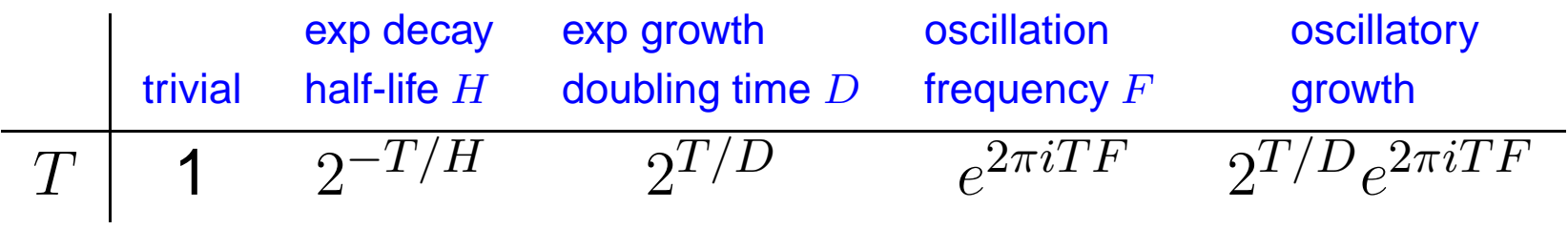

Consolidate...

$$
\begin{array}{c|c} & z \\ \hline T & 1 \cdot e^{zT} \end{array}
$$

#### A description of all the representations.

One column for each irreducible representation, one row for each kind of symmetry. Here's the charactertable for time symmetry; the symbol  $T$  refers to moving forward  $T$  units of time.

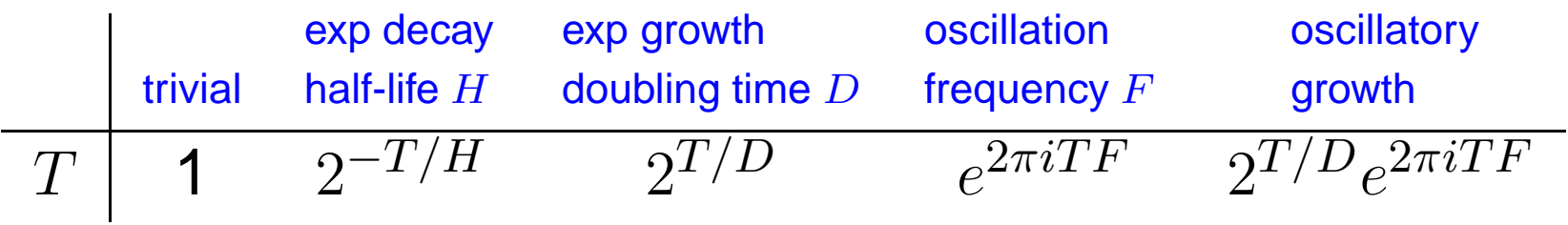

Consolidate...

$$
\begin{array}{c|c} & z \\ \hline T & 1 \cdot e^{zT} \end{array}
$$

.

Atlas shorthand:  $\left(\right)$ 1 $\left.\rule{0pt}{2.5pt}\right)$ 

Write  $\theta$  for rotation,  $s$  for Lorentz boost.

#### Write  $\theta$  for rotation,  $s$  for Lorentz boost.

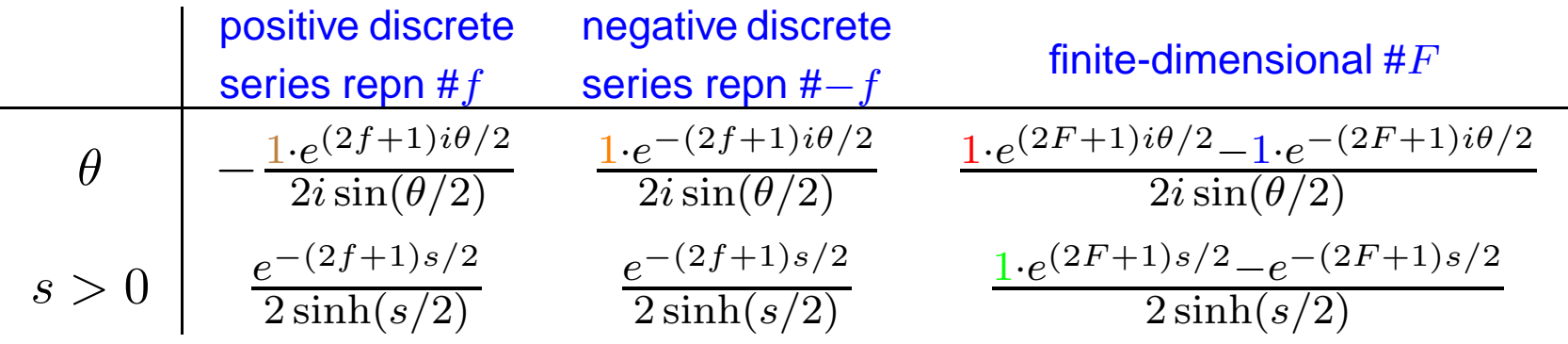

#### Write  $\theta$  for rotation,  $s$  for Lorentz boost.

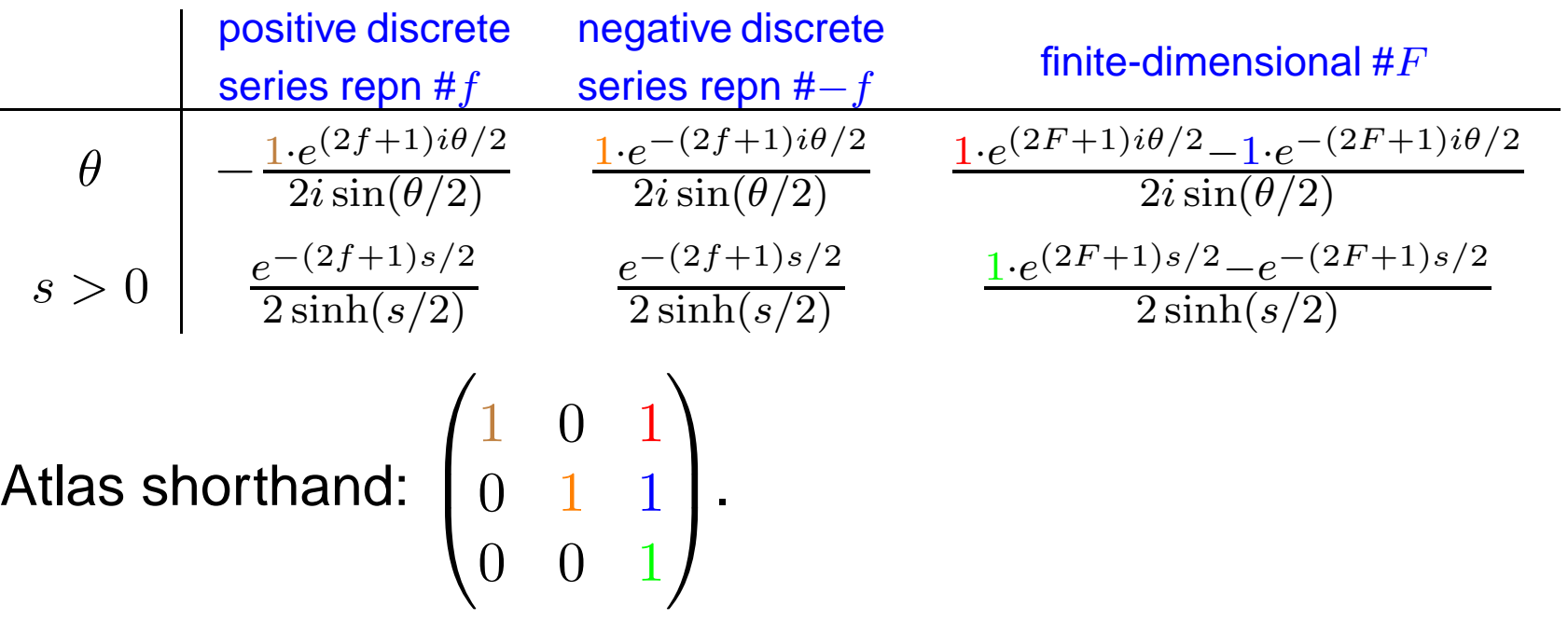

#### Write  $\theta$  for rotation,  $s$  for Lorentz boost.

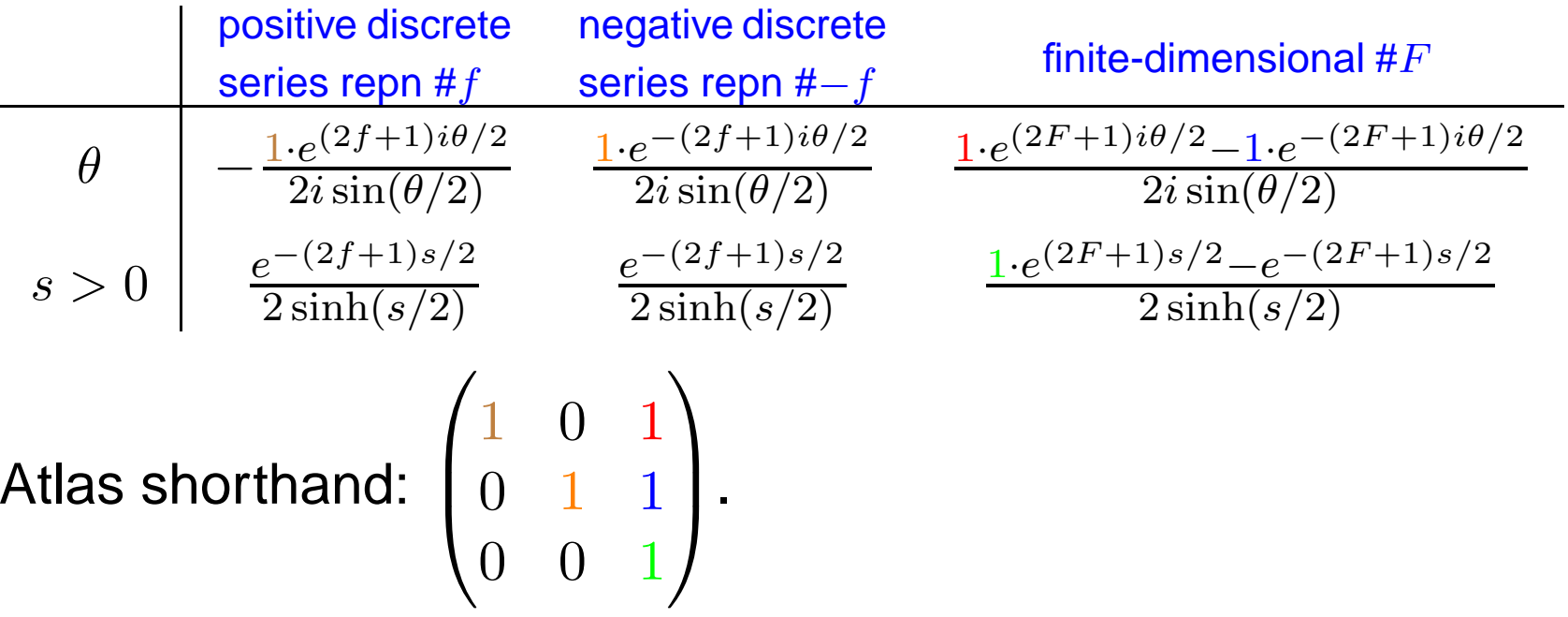

For applications, interesting representations are discrete seriesand trivial (# $F = 1$ ). None has a simple physical interpretation like electron orbitals. . .

#### Write  $\theta$  for rotation,  $s$  for Lorentz boost.

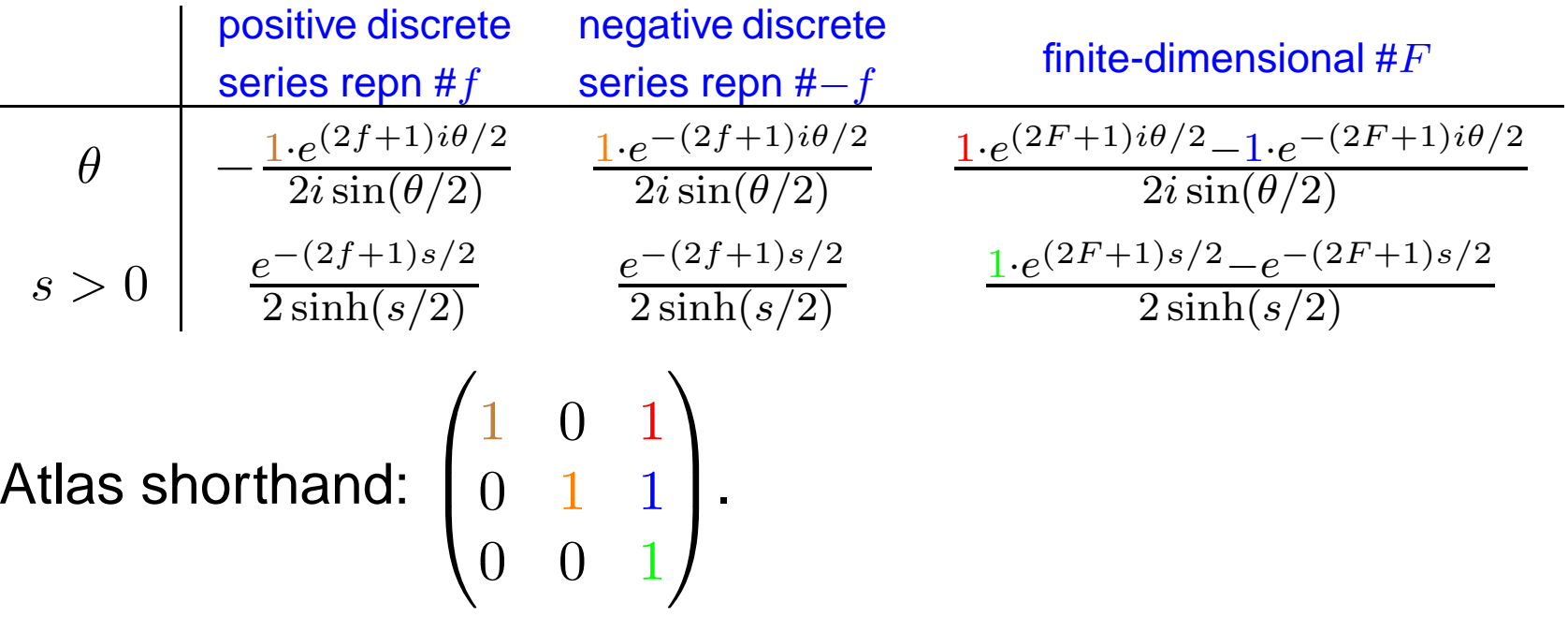

For applications, interesting representations are discrete seriesand trivial (# $F = 1$ ). None has a simple physical interpretation like electron orbitals. . .

. . . but discrete series  $f=-1/4, -3/4 \leftrightsquigarrow$  quantum harmonic oscillator.

RTFM (by Weyl and Harish-Chandra).

# RTFM (by Weyl and Harish-Chandra).

■ Weyl and Harish-Chandra (1925, 1955): characters satisfy differential equations like  $\frac{df}{dt}=z\cdot f$  (constant coe eigenvalue equations.) So solutions are combinations of  $=z\cdot f$  (constant coefficient functions like  $e^{zt}.$ 

# RTFM (by Weyl and Harish-Chandra).

- Weyl and Harish-Chandra (1925, 1955): characters satisfy differential equations like  $\frac{df}{dt}=z\cdot f$  (constant coe eigenvalue equations.) So solutions are combinations of  $=z\cdot f$  (constant coefficient functions like  $e^{zt}.$
- Harish-Chandra (1965): wrote basic solns to differential equations  $f_1, f_2, \ldots f_N$  .

# RTFM (by Weyl and Harish-Chandra).

- Weyl and Harish-Chandra (1925, 1955): characters satisfy differential equations like  $\frac{df}{dt}=z\cdot f$  (constant coe eigenvalue equations.) So solutions are combinations of  $=z\cdot f$  (constant coefficient functions like  $e^{zt}.$
- Harish-Chandra (1965): wrote basic solns to differential equations  $f_1, f_2, \ldots f_N$  .

Any solution of differential equations (like <sup>a</sup> character) must be combination of basic solutions. <mark>Character matrix</mark> says which combinations are characters.

# RTFM (by Weyl and Harish-Chandra).

- Weyl and Harish-Chandra (1925, 1955): characters satisfy differential equations like  $\frac{df}{dt}=z\cdot f$  (constant coe eigenvalue equations.) So solutions are combinations of  $=z\cdot f$  (constant coefficient functions like  $e^{zt}.$
- Harish-Chandra (1965): wrote basic solns to differential equations  $f_1, f_2, \ldots f_N$  .

Any solution of differential equations (like <sup>a</sup> character) must be combination of basic solutions. <mark>Character matrix</mark> says which combinations are characters.

■ Langlands (1970): Character matrix is upper triangular matrix of integers, ones on diagonal.

RTFM (by Kazhdan and Lusztig).

#### RTFM (by Kazhdan and Lusztig).

■ Beilinson and Bernstein (1981): Character matrix is described by <mark>geometry of flag variety for</mark>  $G$ .

## RTFM (by Kazhdan and Lusztig).

■ Beilinson and Bernstein (1981): Character matrix is described by <mark>geometry of flag variety for</mark>  $G$ .

Idea: flag variety is simplest/most complicated geometry for  $G_{\cdot}$ Understand the <mark>flag variety</mark> and understand everything!

#### RTFM (by Kazhdan and Lusztig).

■ Beilinson and Bernstein (1981): Character matrix is described by <mark>geometry of flag variety for</mark>  $G$ .

Idea: flag variety is simplest/most complicated geometry for  $G_{\cdot}$ Understand the <mark>flag variety</mark> and understand everything!

Classical groups: flag varieties en projective Euclidean<br>geometry of lines, planes. . . geometry of lines, planes. . .

#### RTFM (by Kazhdan and Lusztig).

■ Beilinson and Bernstein (1981): Character matrix is described by <mark>geometry of flag variety for</mark>  $G$ .

Idea: flag variety is simplest/most complicated geometry for  $G_{\cdot}$ Understand the <mark>flag variety</mark> and understand everything!

Classical groups: flag varieties en projective Euclidean<br>geometry of lines, planes. . . geometry of lines, planes. . .

Exceptional groups: flag varieties are more mysterious.

#### RTFM (by Kazhdan and Lusztig).

■ Beilinson and Bernstein (1981): Character matrix is described by <mark>geometry of flag variety for</mark>  $G$ .

Idea: flag variety is simplest/most complicated geometry for  $G_{\cdot}$ Understand the <mark>flag variety</mark> and understand everything!

Classical groups: flag varieties en projective Euclidean<br>geometry of lines, planes. . . geometry of lines, planes. . .

Exceptional groups: flag varieties are more mysterious.

Kazhdan/Lusztig (1979): how to compute char matrix.

#### RTFM (by Kazhdan and Lusztig).

■ Beilinson and Bernstein (1981): Character matrix is described by <mark>geometry of flag variety for</mark>  $G$ .

Idea: flag variety is simplest/most complicated geometry for  $G_{\cdot}$ Understand the <mark>flag variety</mark> and understand everything!

Classical groups: flag varieties en projective Euclidean<br>geometry of lines, planes. . . geometry of lines, planes. . .

Exceptional groups: flag varieties are more mysterious.

■ Kazhdan/Lusztig (1979): how to compute char matrix.

Coxeter: simple Lie group  $\leadsto$  regular polyhedron  $\leadsto$  finite math.

#### RTFM (by Kazhdan and Lusztig).

■ Beilinson and Bernstein (1981): Character matrix is described by <mark>geometry of flag variety for</mark>  $G$ .

Idea: flag variety is simplest/most complicated geometry for  $G_{\cdot}$ Understand the <mark>flag variety</mark> and understand everything!

Classical groups: flag varieties en projective Euclidean<br>geometry of lines, planes. . . geometry of lines, planes. . .

Exceptional groups: flag varieties are more mysterious.

Kazhdan/Lusztig (1979): how to compute char matrix. Coxeter: simple Lie group  $\leadsto$  regular polyhedron  $\leadsto$  finite math. Kazhdan/Lusztig: finite math  $\leadsto$  geometry of flag variety.

# **Example: Lorentz group**

# **Example: Lorentz group**

Flag variety is sphere.  $\bullet$ 

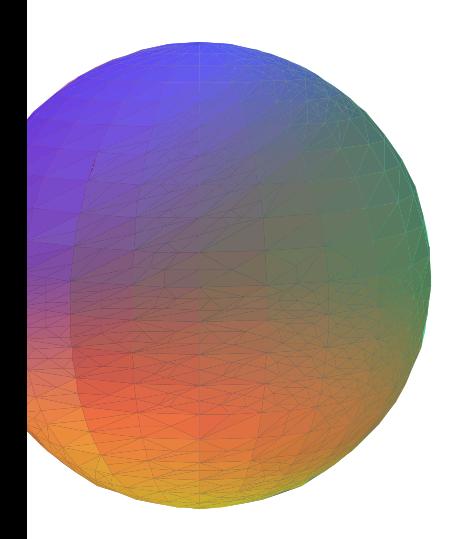

# **Example: Lorentz group**

Flag variety is sphere.  $\bullet$ 

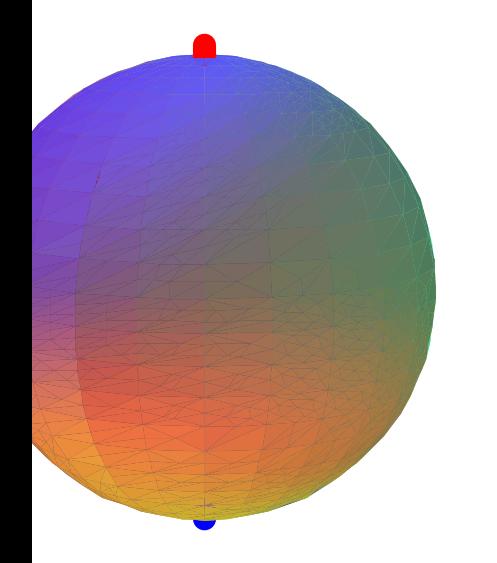

Sphere divided in 3 parts: north pole, south pole, rest.  $\bullet$
Flag variety is sphere.  $\bullet$ 

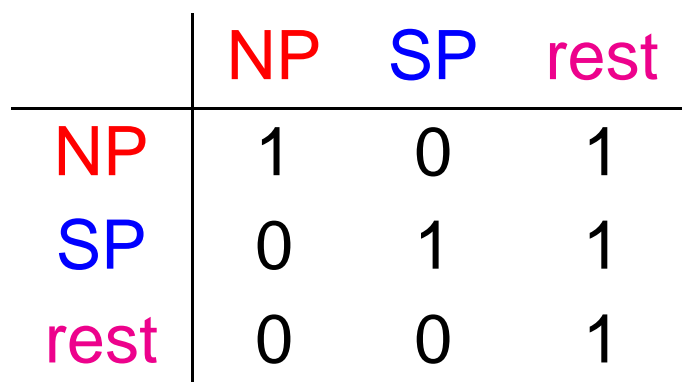

Sphere divided in 3 parts: north pole, south pole, rest.  $\bullet$ Each column describes one piece of sphere.

Flag variety is sphere.

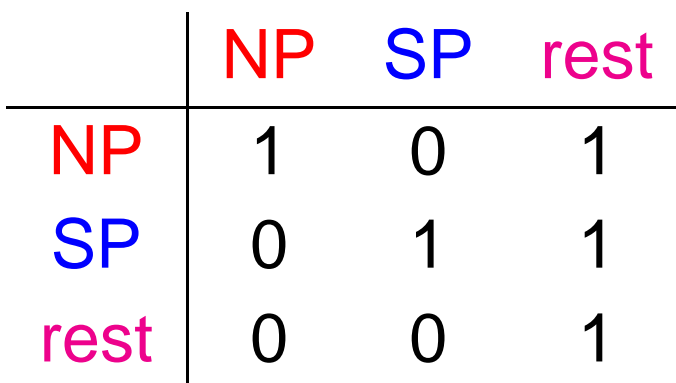

Sphere divided in 3 parts: north pole, south pole, rest. Each column describes one piece of sphere. Row entry describes how it looks near <sup>a</sup> smaller piece.

Flag variety is sphere.

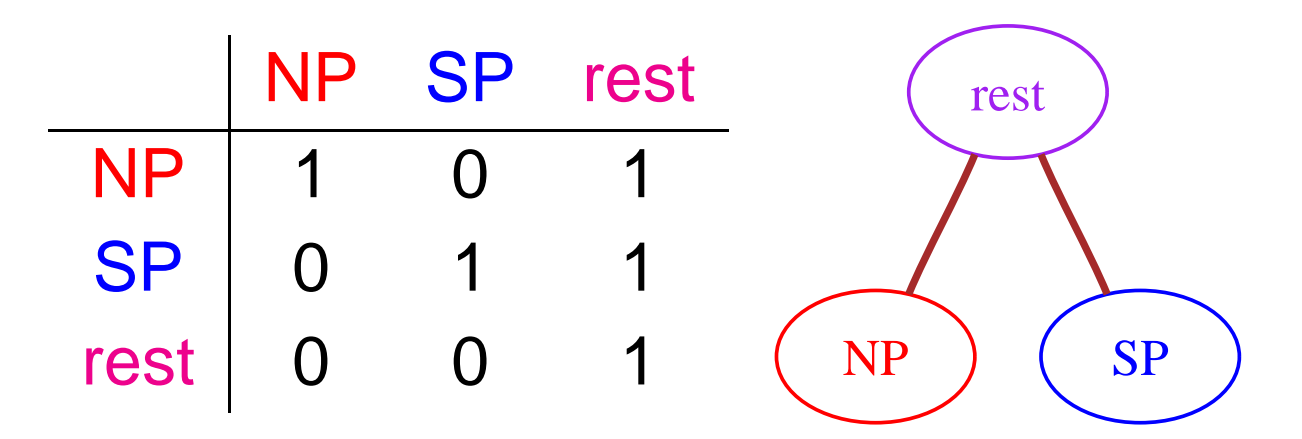

- Sphere divided in 3 parts: north pole, south pole, rest. Each column describes one piece of sphere. Row entry describes how it looks near <sup>a</sup> smaller piece.
- Graph encodes geometry of sphere.

Flag variety is sphere.

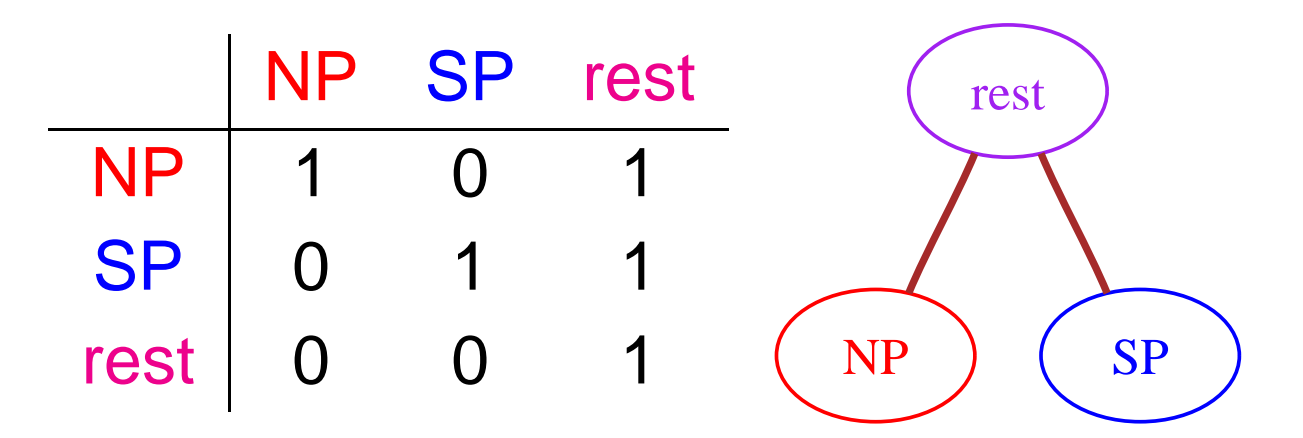

- Sphere divided in 3 parts: north pole, south pole, rest. Each column describes one piece of sphere. Row entry describes how it looks near <sup>a</sup> smaller piece.
- Graph encodes geometry of sphere. For big groups: let graph tell you what algebra to do.

We read TFM.

#### We read TFM. 5) (v3) (w4) (v2) (v1) (v1) (v1) (v0 v8 v12 v6 v10 v13 v15 v11 v7 v17 v9 v16 v344 ) (v29 )(v20 )(v21 ) \_\_\_\_\_\_\_\_(v36 )(v27 )(v25 *)*(v25 ) \_\_\_\_\_\_\_\_\_\_\_\_\_\_\_(v18 ) (v25 )(v24 )(v26 /(v24 )(v22 )(v19 )(v30 ) <u>(</u>v32 v63 $\sqrt{u}$  v43 v45 v44 v(39 v38 v37 v52 v48 v61 v57 v58 v41 v96 $\sqrt{a}$  v3 v  $\sqrt{a}$  v  $\sqrt{a}$  v  $\sqrt{a}$  v  $\sqrt{a}$  v  $\sqrt{a}$  v  $\sqrt{a}$  v  $\sqrt{a}$  v  $\sqrt{a}$  v  $\sqrt{a}$  v  $\sqrt{a}$  v  $\sqrt{a}$  v  $\sqrt{a}$  v  $\sqrt{a}$ v115 v107 v122 v116 v109 v123 v105 v105 v105 v106 v105 v104 v100 v105 v101 v121 v117 v157v141 v133 v132 v138 v142 v139 v134 v135 v146 v143 v140 v144 v191 $\overline{\text{v166}}$   $\overline{\text{v175}}$   $\overline{\text{v172}}$   $\overline{\text{v18}}$   $\overline{\text{v18}}$   $\overline{\text{v18}}$   $\overline{\text{v174}}$   $\overline{\text{v176}}$   $\overline{\text{v173}}$   $\overline{\text{v177}}$   $\overline{\text{v17}}$   $\overline{\text{v179}}$   $\overline{\text{v170}}$   $\overline{\text{v183}}$ v216 $\overline{(v200)}$   $\overline{(v206)}$   $\overline{(v194)}$   $\overline{(v195)}$   $\overline{(v196)}$   $\overline{(v204)}$   $\overline{(v201)}$ 1 ) (v232 ) (v226 ) (v227 ) (v218 ) (v222 ) (v219 ) (v220 ) (v217 ) (v228 ) (v220 ) (v224 ) (v223 ) (v230 ) (v230 ) (v230 ) (v230 ) v2388 v240 v236 v234 v234 v231 v237 v235 v242 v244 v243 v235 v2455) (v248) (v247) (v249) (v246 v250

Graph for group  $SO(5,5)$  (corresponding to equilateral  $\triangle$ ).

#### We read TFM.

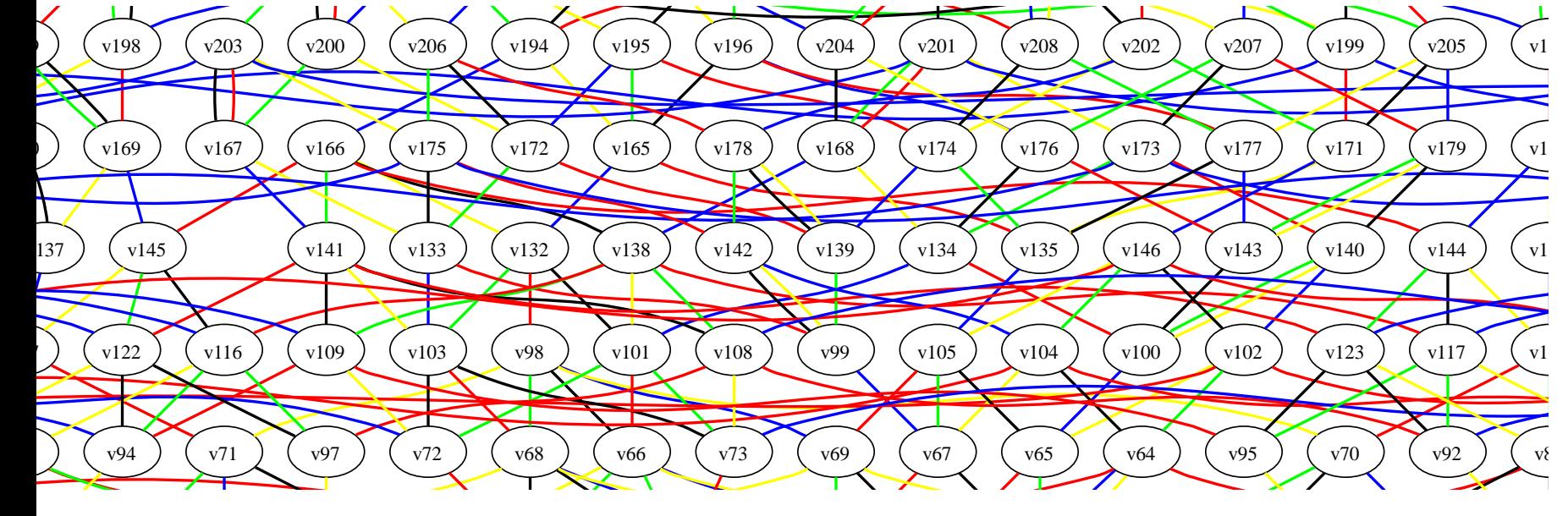

#### closeup view

Graph for group  $SO(5,5)$  (corresponding to equilateral  $\triangle$ ).

 $251$  vertices  $\leadsto 251$  pieces of  $40$ -dimensional flag variety.

#### We read TFM.

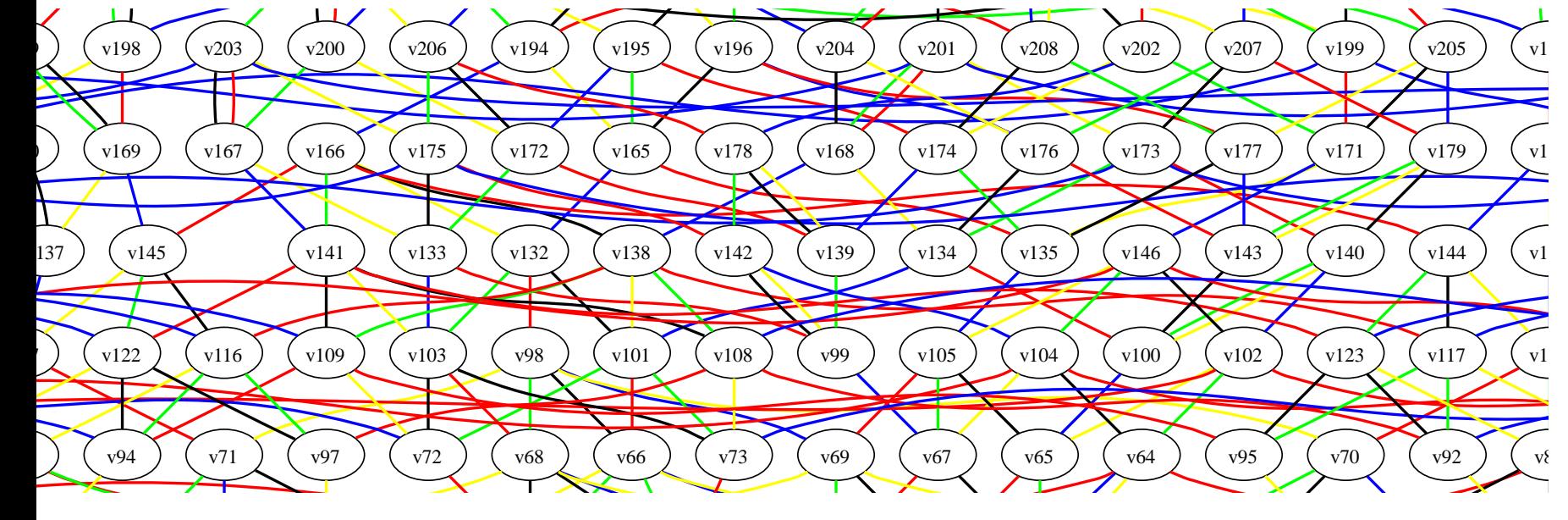

#### closeup view

Graph for group  $SO(5,5)$  (corresponding to equilateral  $\triangle$ ).

- $251$  vertices  $\leadsto 251$  pieces of  $40$ -dimensional flag variety.
- $E_8$ :  $453,060$  vertices  $\leadsto$  pieces of  $240$ -dimensional flag variety.

graph vertex  $y \leftrightsquigarrow$  irreducible character

- graph vertex  $y \leftrightsquigarrow$  irreducible character<br>lower vertices  $x \leftrightsquigarrow$  terms in character t  $\bullet$
- lower vertices  $x \leftrightsquigarrow$  terms in character formula  $\bullet$

- graph vertex  $y \leftrightsquigarrow$  irreducible character<br>lower vertices  $x \leftrightsquigarrow$  terms in character t  $\bullet$
- lower vertices  $x \leftrightsquigarrow$  terms in character formula<br>For each nair ( $x, y$ ), compute KL nolynomial  $P$  $\bullet$
- For each pair  $(x,y)$ , compute KL polynomial  $P_{x,y}.$  $\bullet$

- graph vertex  $y \leftrightsquigarrow$  irreducible character<br>lower vertices  $x \leftrightsquigarrow$  terms in character t
- lower vertices  $x \leftrightsquigarrow$  terms in character formula<br>For each nair ( $x, y$ ), compute KL nolynomial  $P$
- For each pair  $(x,y)$ , compute KL polynomial  $P_{x,y}.$

 $P_{x,y}(1)$  is coefficient of term  $x$  in irreducible character  $y.$ 

- graph vertex  $y \leftrightsquigarrow$  irreducible character<br>lower vertices  $x \leftrightsquigarrow$  terms in character t
- lower vertices  $x \leftrightsquigarrow$  terms in character formula<br>For each nair ( $x, y$ ), compute KL nolynomial  $P$
- For each pair  $(x,y)$ , compute KL polynomial  $P_{x,y}.$  $\bullet$  $P_{x,y}(1)$  is coefficient of term  $x$  in irreducible character  $y.$
- Induction: start with  $y$ 's on bottom of graph, work up. For each  $y$ , start with  $x=\,$  $\mathit{y},$  work down.

graph vertex  $y \leftrightsquigarrow$  irreducible character<br>lower vertices  $x \leftrightsquigarrow$  terms in character t

 $\mathcal{X}% =\mathbb{R}^{2}\times\mathbb{R}^{2}$ ′

- lower vertices  $x \leftrightsquigarrow$  terms in character formula<br>For each nair ( $x, y$ ), compute KL nolynomial  $P$
- For each pair  $(x,y)$ , compute KL polynomial  $P_{x,y}.$  $P_{x,y}(1)$  is coefficient of term  $x$  in irreducible character  $y.$
- Induction: start with  $y$ 's on bottom of graph, work up. For each  $y$ , start with  $x=\,$  $\mathit{y},$  work down.
- Seek line up  $\stackrel{.}{x}$  $\dot{x}$  same color as some line down  $y$  .

graph vertex  $y \leftrightsquigarrow$  irreducible character<br>lower vertices  $x \leftrightsquigarrow$  terms in character t

 $\mathcal{X}% =\mathbb{R}^{2}\times\mathbb{R}^{2}$ ′

- lower vertices  $x \leftrightsquigarrow$  terms in character formula<br>For each nair ( $x, y$ ), compute KL nolynomial  $P$
- For each pair  $(x,y)$ , compute KL polynomial  $P_{x,y}.$  $P_{x,y}(1)$  is coefficient of term  $x$  in irreducible character  $y.$
- Induction: start with  $y$ 's on bottom of graph, work up. For each  $y$ , start with  $x=\,$  $\mathit{y},$  work down.
- Seek line up  $\stackrel{.}{x}$  $\dot{x}$  same color as some line down  $y$  .

If it's there, then  $P_{x,y}=P_{x^{\prime},y}$  (known by induction). If not,  $\left( x,y\right)$  is primitive: no color down from  $y$  goes up from  $x.$ 

graph vertex  $y \leftrightsquigarrow$  irreducible character<br>lower vertices  $x \leftrightsquigarrow$  terms in character t

 $\mathcal{X}% =\mathbb{R}^{2}\times\mathbb{R}^{2}$ ′

- lower vertices  $x \leftrightsquigarrow$  terms in character formula<br>For each nair ( $x, y$ ), compute KL nolynomial  $P$
- For each pair  $(x,y)$ , compute KL polynomial  $P_{x,y}.$  $P_{x,y}(1)$  is coefficient of term  $x$  in irreducible character  $y.$
- Induction: start with  $y$ 's on bottom of graph, work up. For each  $y$ , start with  $x=\,$  $\mathit{y},$  work down.
- Seek line up  $\stackrel{.}{x}$  $\dot{x}$  same color as some line down  $y$  .

If it's there, then  $P_{x,y}=P_{x^{\prime},y}$  (known by induction). If not,  $\left( x,y\right)$  is primitive: no color down from  $y$  goes up from  $x.$ 

One hard calculation for each primitive pair  $(x,y).$ 

graph vertex  $y \leftrightsquigarrow$  big piece  $F_y$  of flag variety.

- graph vertex  $y \leftrightsquigarrow$  big piece  $F_y$  of flag variety.<br>Iovier vertex  $x$  , uittle piece  $F$  of flag veriety  $\bullet$
- lower vertex  $x \leftrightsquigarrow$  little piece  $F_x$  of flag variety.

- graph vertex  $y \leftrightsquigarrow$  big piece  $F_y$  of flag variety.<br>Iovier vertex  $x$  , uittle piece  $F$  of flag veriety
- lower vertex  $x \leftrightsquigarrow$  little piece  $F_x$  of flag variety.<br>Went to know how einquler  $F$  is near  $F$

Want to know how singular  $F_y$  is near  $F_x.$ 

- graph vertex  $y \leftrightsquigarrow$  big piece  $F_y$  of flag variety.<br>Iovier vertex  $x$  , uittle piece  $F$  of flag veriety
- lower vertex  $x \leftrightsquigarrow$  little piece  $F_x$  of flag variety.<br>Went to know how einquler  $F$  is near  $F$ Want to know how singular  $F_y$  is near  $F_x.$

 $y \$ ′

Pick line down  $\,y$  ; means  $F_y\approx F_{y'}\times 2$ -diml sphere.

- graph vertex  $y \leftrightsquigarrow$  big piece  $F_y$  of flag variety.<br>Iovier vertex  $x$  , uittle piece  $F$  of flag veriety
- lower vertex  $x \leftrightsquigarrow$  little piece  $F_x$  of flag variety.<br>Went to know how einquler  $F$  is near  $F$ Want to know how singular  $F_y$  is near  $F_x.$
- Pick line down  $\,y$  ; means  $F_y\approx F_{y'}\times 2$ -diml sphere. ◢

 $\mathcal{X}% =\mathbb{R}^{2}\times\mathbb{R}^{2}$ ′

Primitive means red line  $x$  is also down from  $x.$ 

- graph vertex  $y \leftrightsquigarrow$  big piece  $F_y$  of flag variety.<br>Iovier vertex  $x$  , uittle piece  $F$  of flag veriety
- lower vertex  $x \leftrightsquigarrow$  little piece  $F_x$  of flag variety.<br>Went to know how einquler  $F$  is near  $F$ Want to know how singular  $F_y$  is near  $F_x.$
- Pick line down  $\,y$  ; means  $F_y\approx F_{y'}\times 2$ -diml sphere.

 $\mathcal{X}% =\mathbb{R}^{2}\times\mathbb{R}^{2}$ 

′

Primitive means red line  $x$  is also down from  $x.$ 

 $y \$ ′

Geometry translates to algebra  $P_{x,y}\approx P_{x',y'}+qP_{x,y'}$ . Precisely:

- graph vertex  $y \leftrightsquigarrow$  big piece  $F_y$  of flag variety.<br>Iovier vertex  $x$  , uittle piece  $F$  of flag veriety
- lower vertex  $x \leftrightsquigarrow$  little piece  $F_x$  of flag variety.<br>Went to know how einquler  $F$  is near  $F$ Want to know how singular  $F_y$  is near  $F_x.$
- Pick line down  $\,y$  ; means  $F_y\approx F_{y'}\times 2$ -diml sphere.  $\bullet$

 $\mathcal{X}% =\mathbb{R}^{2}\times\mathbb{R}^{2}$ 

′

Primitive means red line  $x$  is also down from  $x.$ 

 $y \$ ′

Geometry translates to algebra  $P_{x,y}\approx P_{x',y'}+qP_{x,y'}$ . Precisely:

$$
P_{x,y} = P_{x',y'} + qP_{x,y'} - \sum_{x' \le z < y'} \mu(z,y')q^{(l(y')-l(z)-1)/2}P_{x',z}.
$$

- graph vertex  $y \leftrightsquigarrow$  big piece  $F_y$  of flag variety.<br>Iovier vertex  $x$  , uittle piece  $F$  of flag veriety
- lower vertex  $x \leftrightsquigarrow$  little piece  $F_x$  of flag variety.<br>Went to know how einquler  $F$  is near  $F$ Want to know how singular  $F_y$  is near  $F_x.$
- Pick line down  $\,y$  ; means  $F_y\approx F_{y'}\times 2$ -diml sphere. ′

 $\mathcal{X}% =\mathbb{R}^{2}\times\mathbb{R}^{2}$ 

′

Primitive means red line  $x$  is also down from  $x.$ 

 $y \$ 

Geometry translates to algebra  $P_{x,y}\approx P_{x',y'}+qP_{x,y'}$ . Precisely:

$$
P_{x,y} = P_{x',y'} + qP_{x,y'} - \sum_{x' \le z < y'} \mu(z,y')q^{(l(y')-l(z)-1)/2}P_{x',z}.
$$

For  $E_8$ , the big sum averages about 150 nonzero terms.

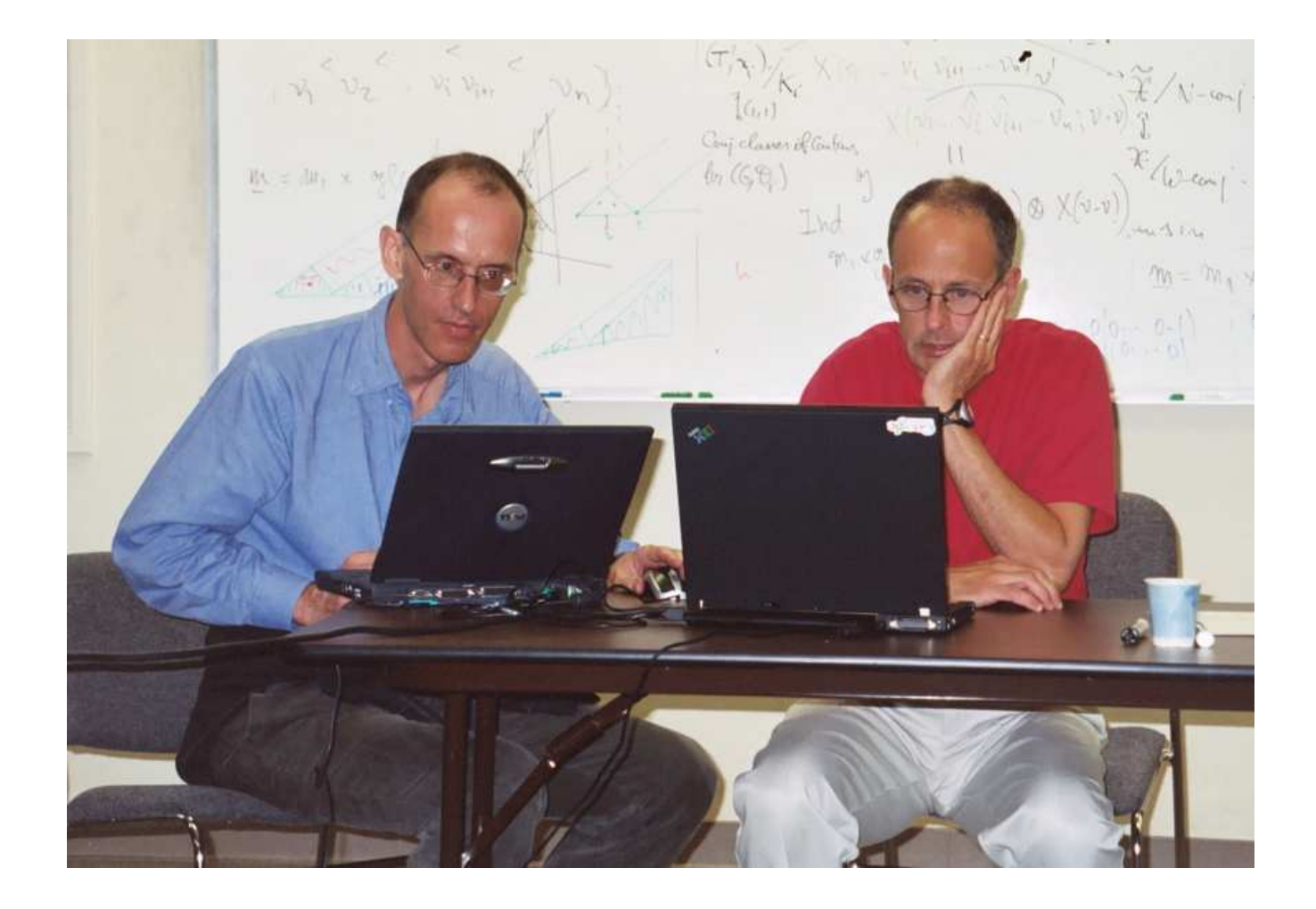

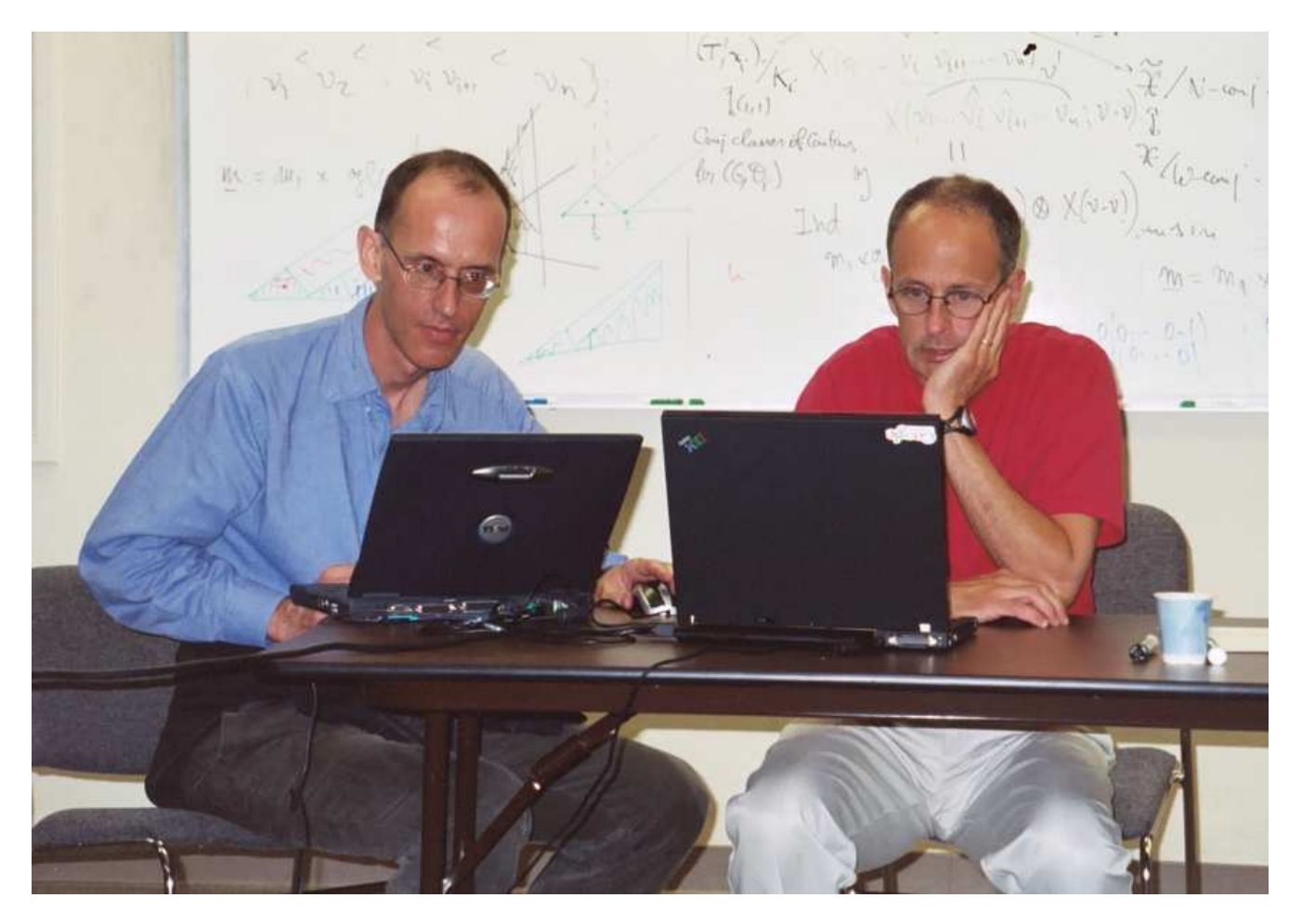

#### In June 2002, Jeff Adams asked Fokko du Cloux.  $\bullet$

The character table for  $E_{\mathcal{S}}$  – p. 27/33

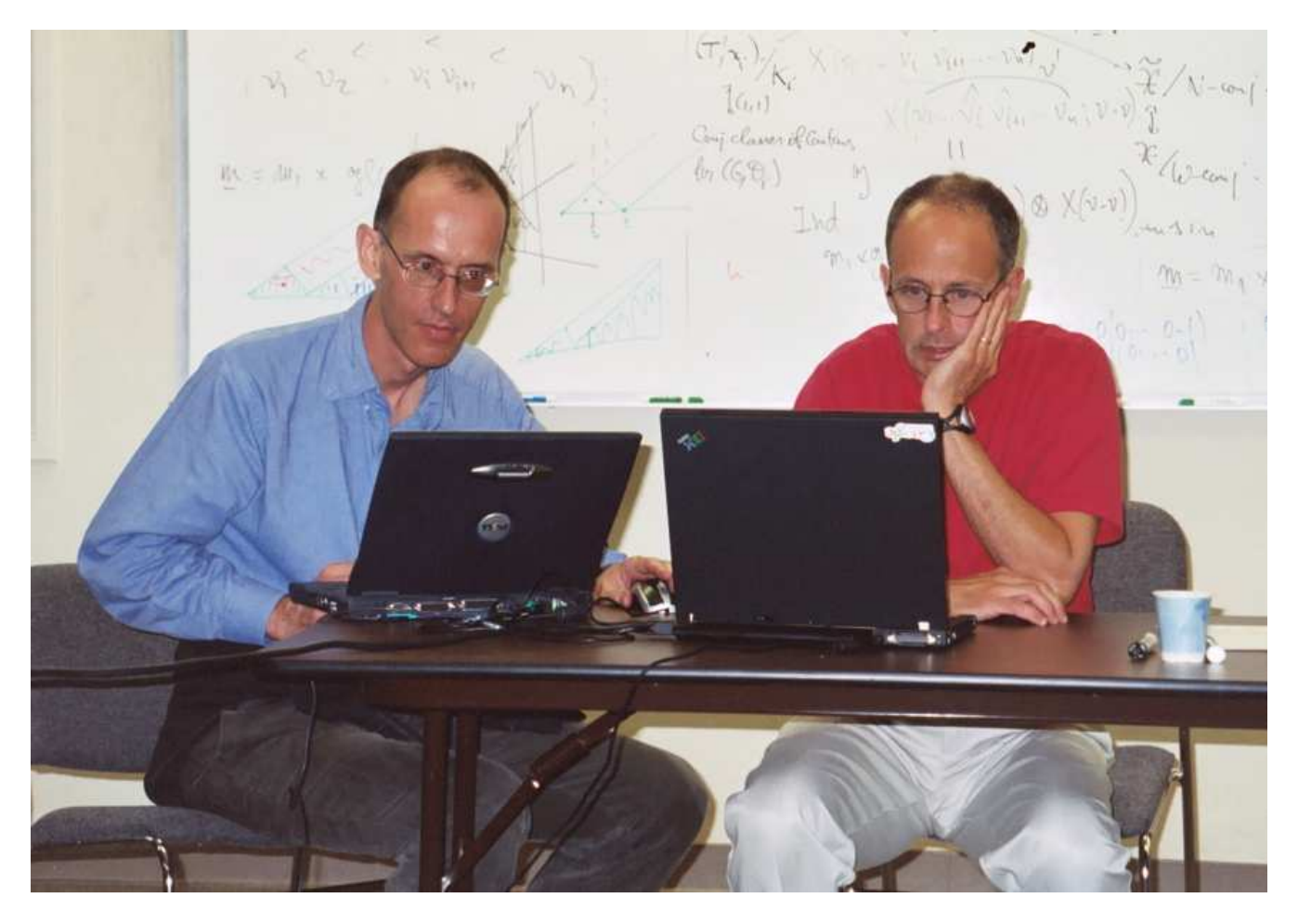

- In June 2002, Jeff Adams asked Fokko du Cloux.
- In November 2005, Fokko finished the program.

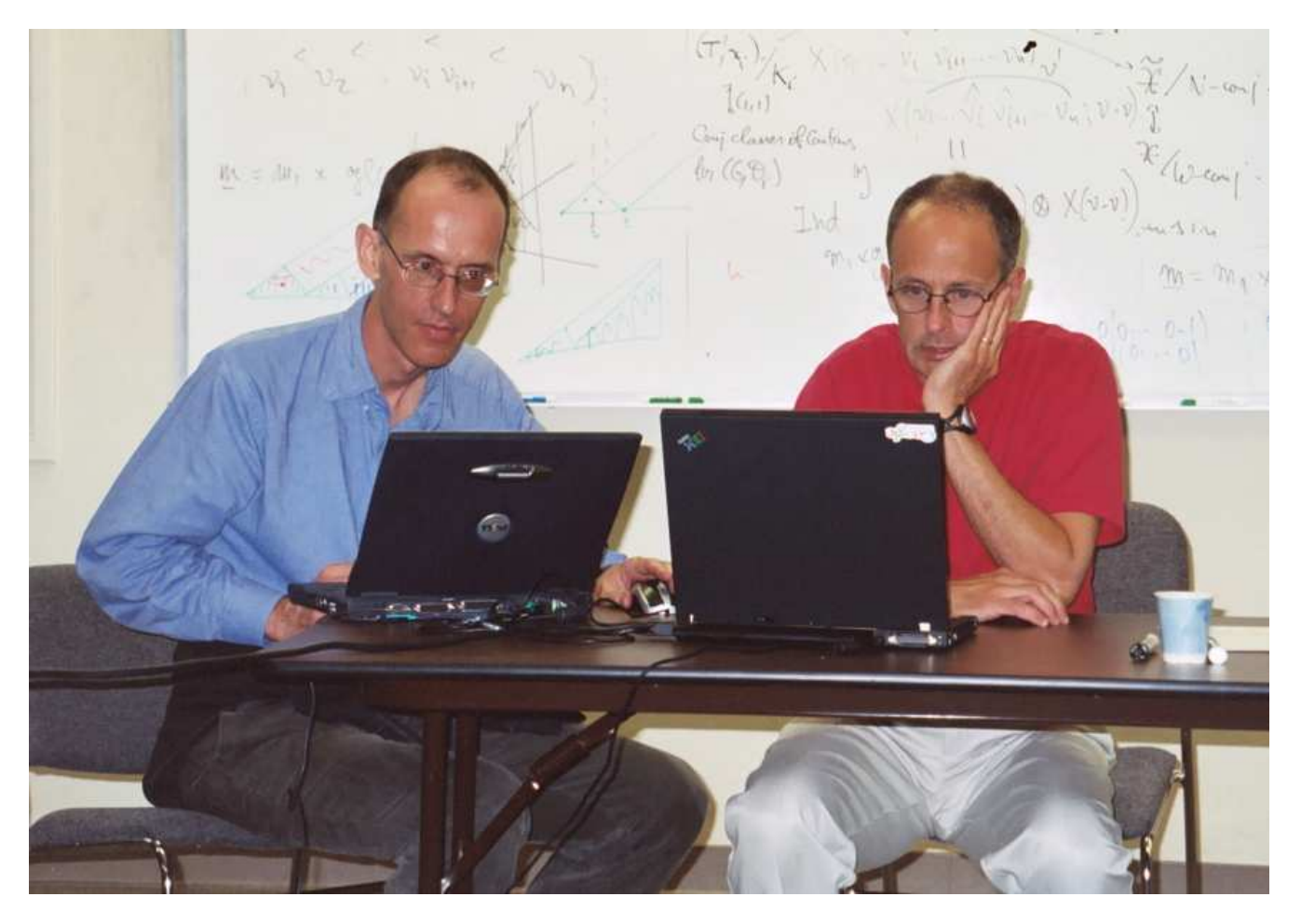

- In June 2002, Jeff Adams asked Fokko du Cloux.
- In November 2005, Fokko finished the program. Wasn't that easy?

#### **TASK** COMPUTER RQMT

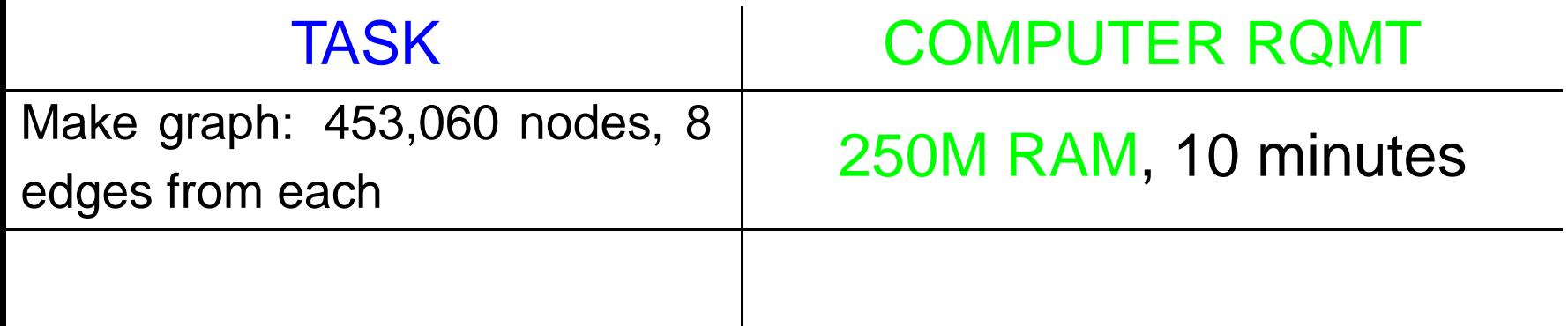

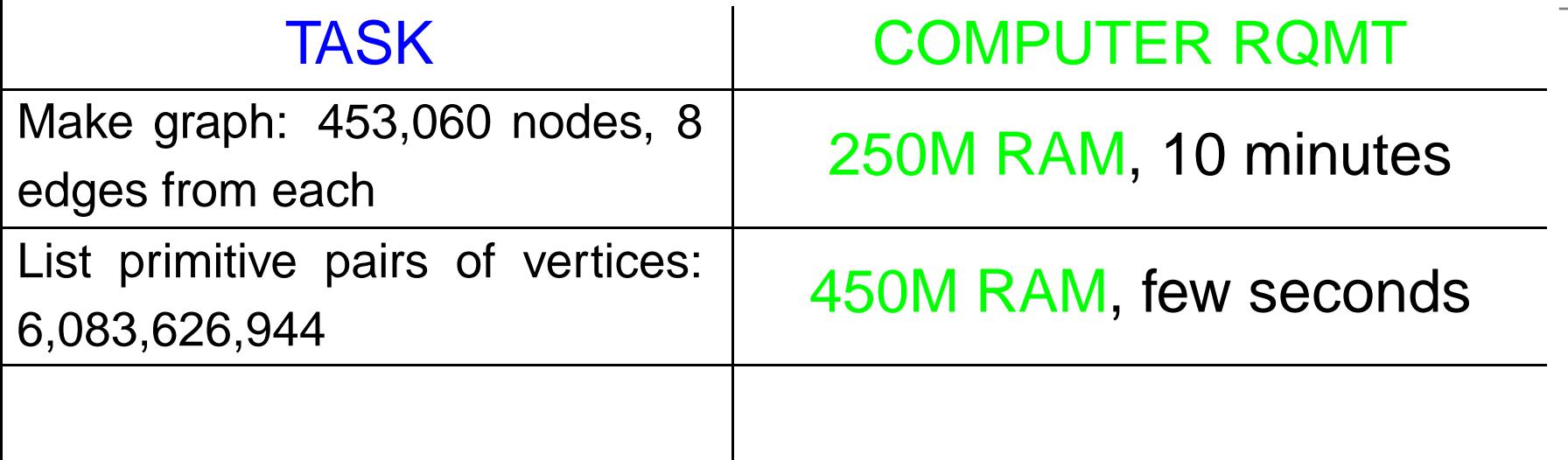

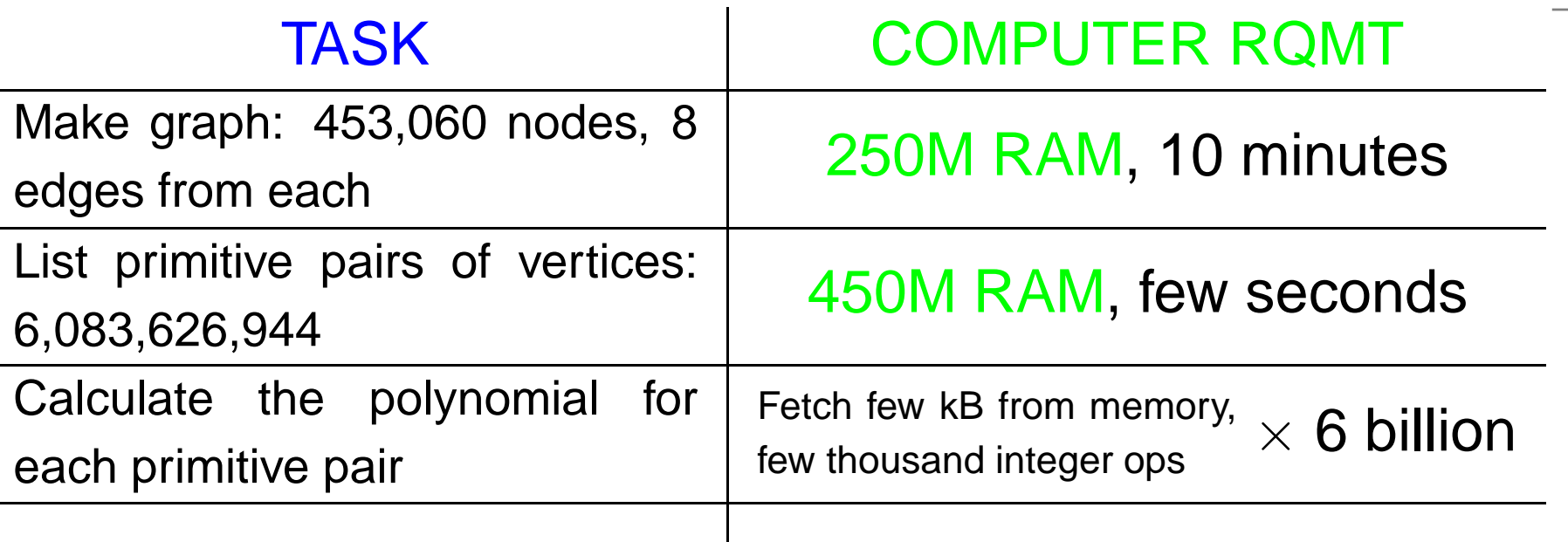

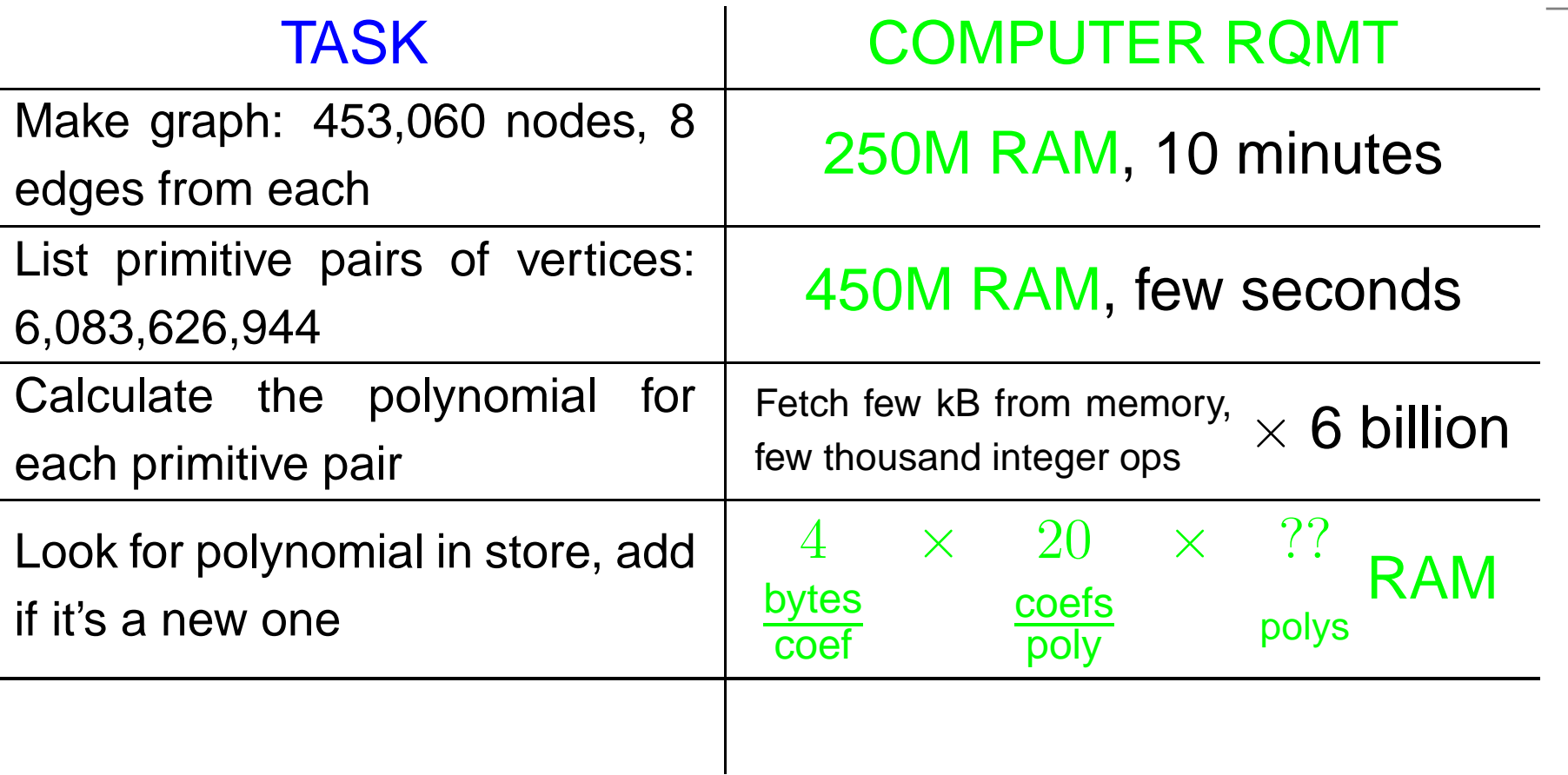
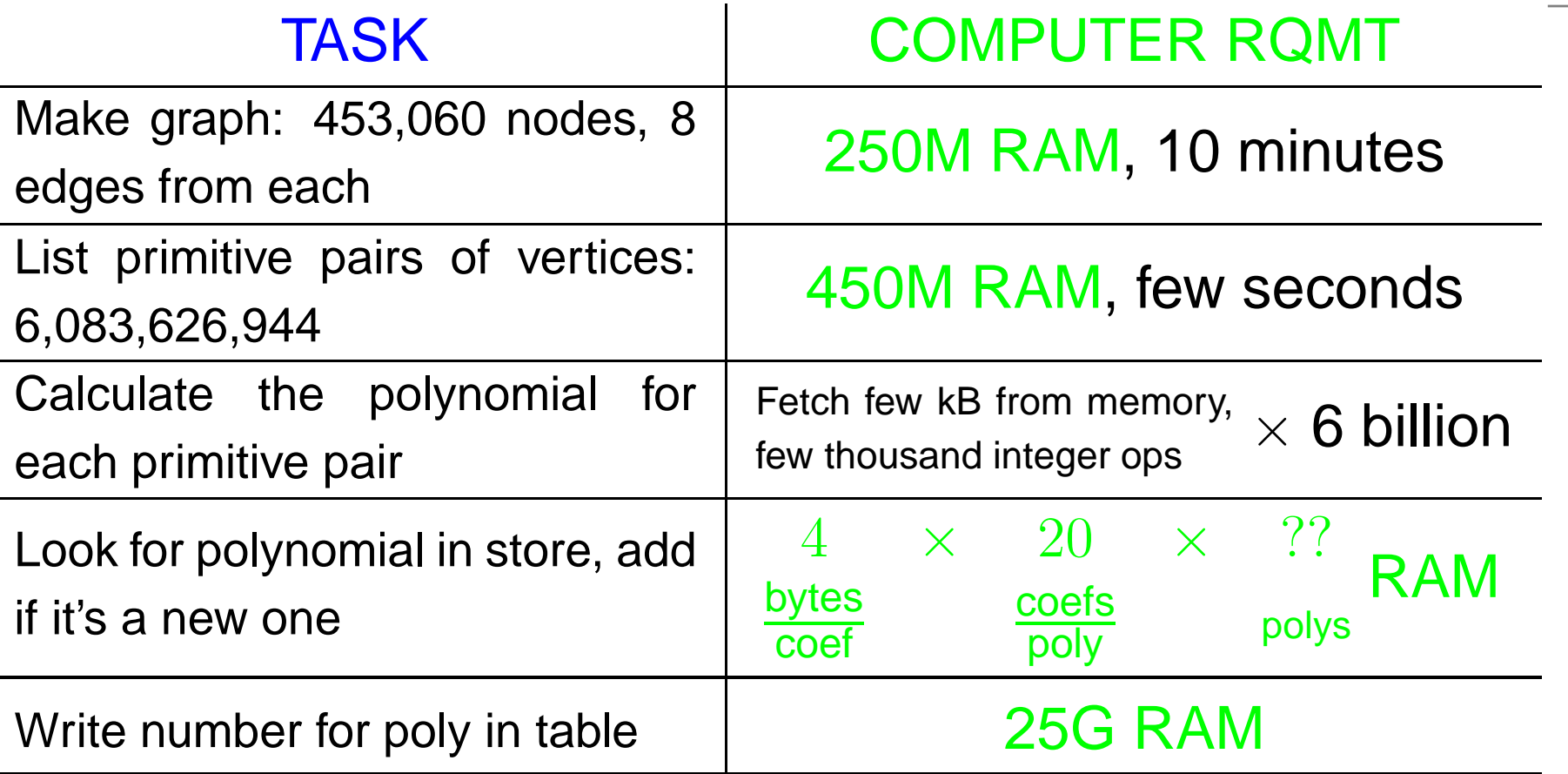

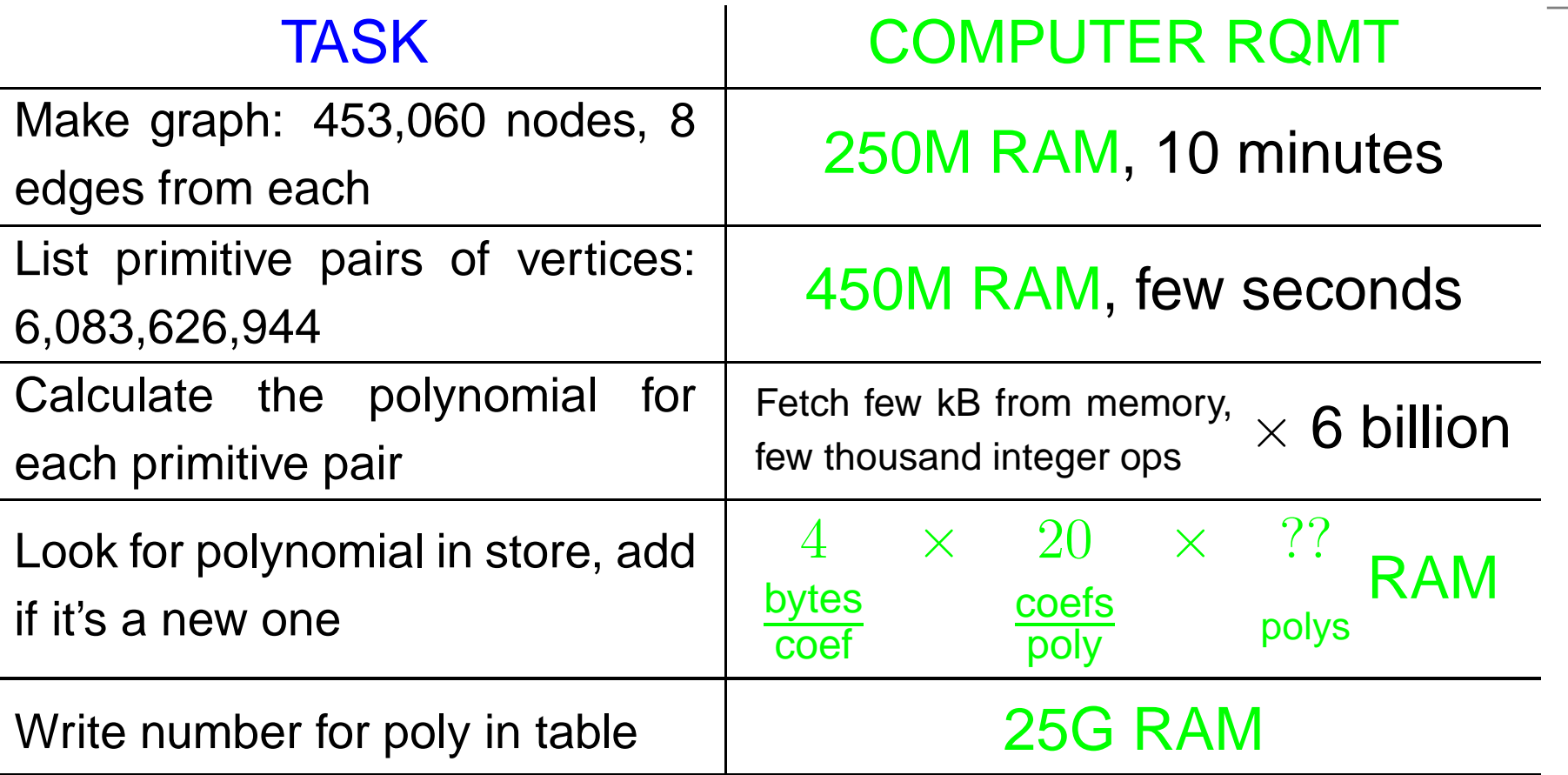

Big unknown: number of distinct polys.

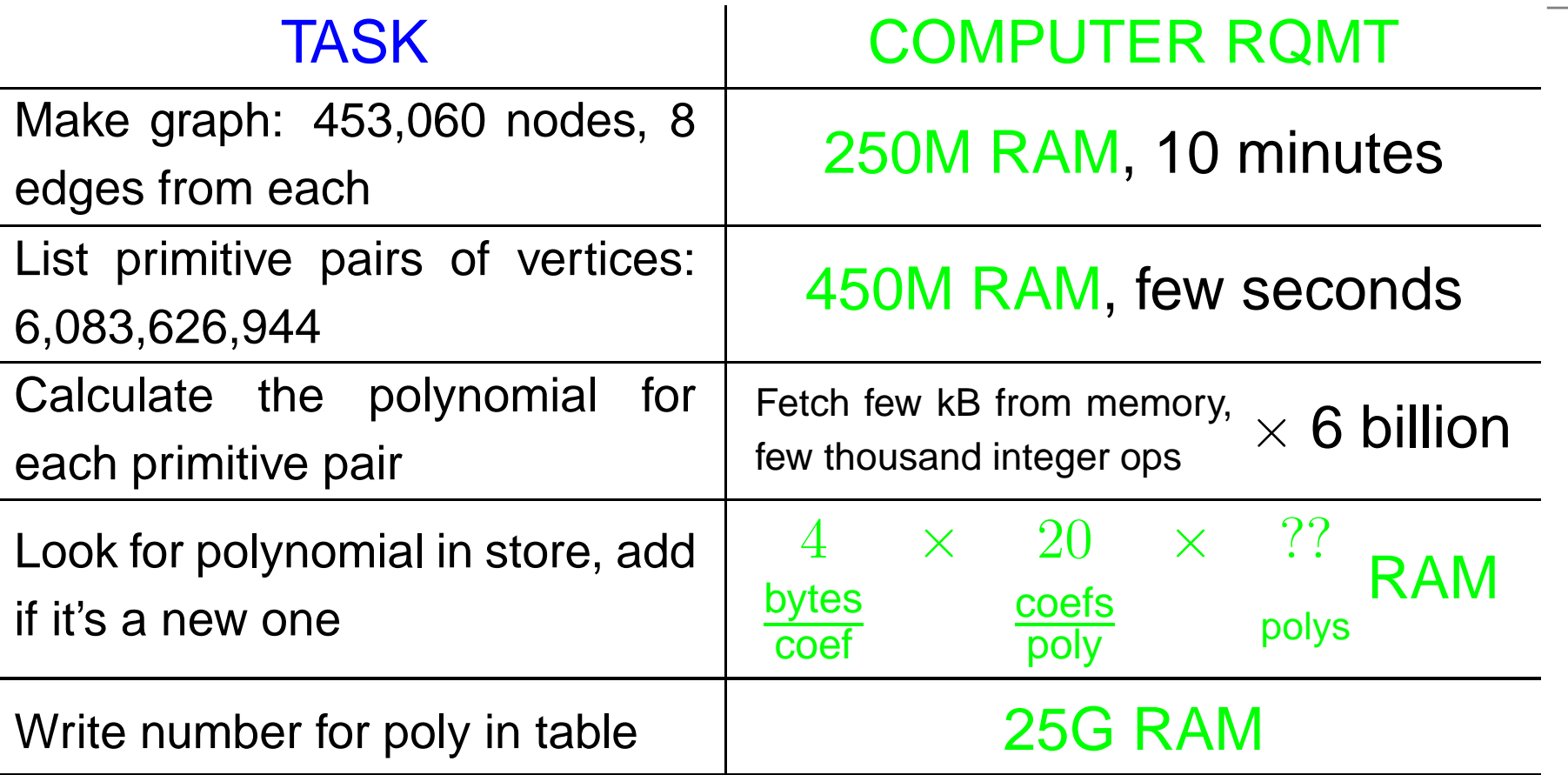

Big unknown: number of distinct polys. Hoped 400 million polys  $\rightsquigarrow$  75G total RAM.

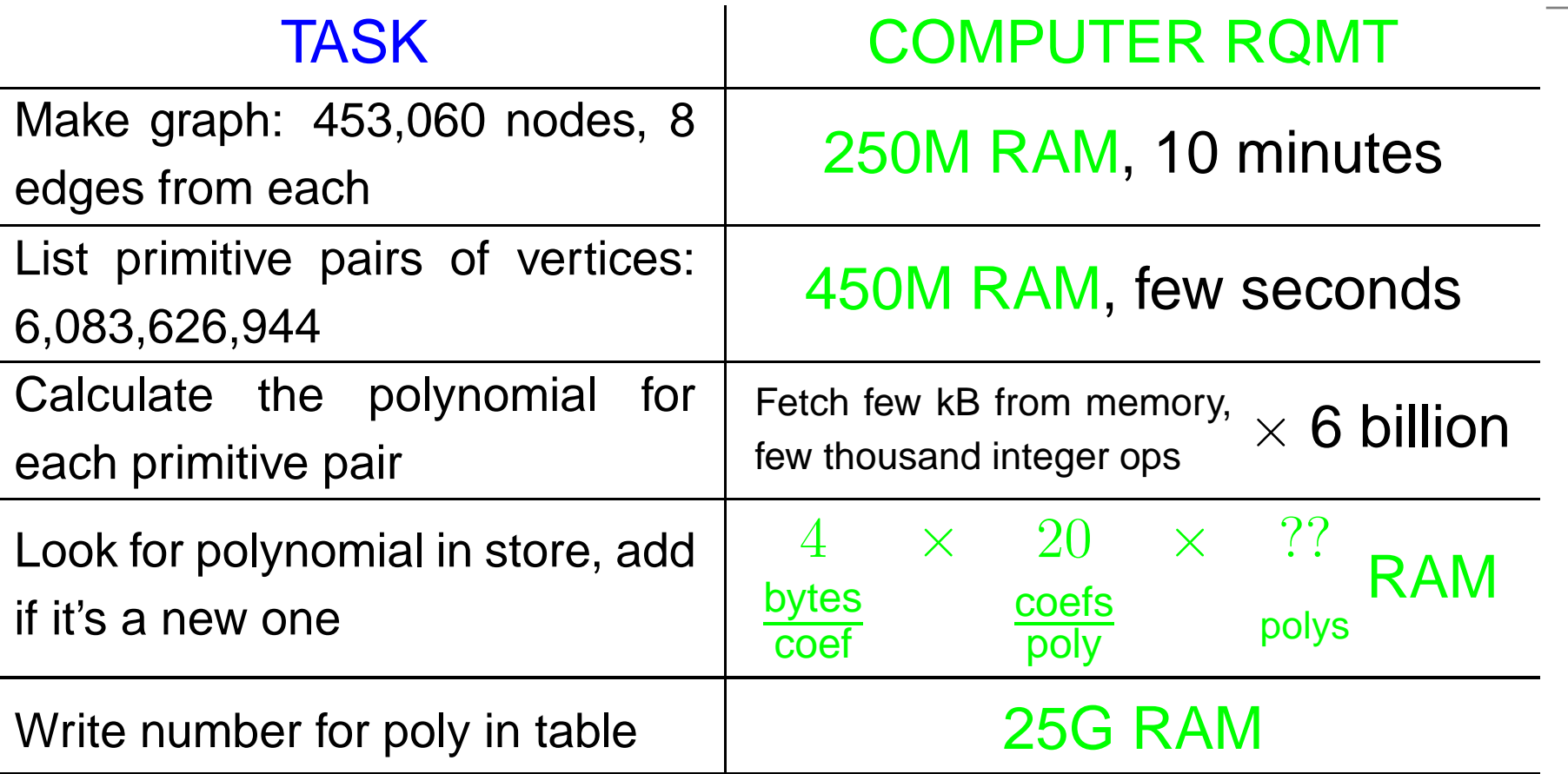

Big unknown: number of distinct polys. Hoped 400 million polys ↔ 75G total RAM. Feared 1 billion  $\rightsquigarrow$  150G total RAM.

**106 Experiments by Birne Binegar on William Stein's** computer  $\mathbf{s}$ age showed we needed 150G.

- **106 Experiments by Birne Binegar on William Stein's** computer  $\mathbf{s}$ age showed we needed 150G.
- $\,\,\mathrm{s}$ /06 Asked about pure math uses for 256G computer.

- **106 Experiments by Birne Binegar on William Stein's** computer  $\mathbf{s}$ age showed we needed 150G.
- $\,\,\mathrm{s}$ /06 Asked about pure math uses for 256G computer.
- 006 Noam Elkies told us we didn't need one...

- **106 Experiments by Birne Binegar on William Stein's** computer  $\mathbf{s}$ age showed we needed 150G.
- $\,\,\mathrm{s}$ /06 Asked about pure math uses for 256G computer.
- 006 Noam Elkies told us we didn't need one...

one 150G computation( modular<br><u>( arithmetic</u> ) $\frac{\sqrt{5.00 \text{ m/s}}}{\sqrt{25.00 \text{ m/s}}}$  four 50G computations

- **106 Experiments by Birne Binegar on William Stein's** computer  $\mathbf{s}$ age showed we needed 150G.
- $\,\,\mathrm{s}$ /06 Asked about pure math uses for 256G computer.
- 006 Noam Elkies told us we didn't need one...

one 150G computation( modular<br><u>( arithmetic</u> ) $\frac{\sqrt{5.00 \text{ m/s}}}{\sqrt{25.00 \text{ m/s}}}$  four 50G computations

8/06 Marc van Leeuwen made Fokko's code modular.

- **106 Experiments by Birne Binegar on William Stein's** computer  $\mathbf{s}$ age showed we needed 150G.
- $\,\,\mathrm{s}$ /06 Asked about pure math uses for 256G computer.
- 006 Noam Elkies told us we didn't need one...

one 150G computation( modular<br><u>( arithmetic</u> ) $\frac{\sqrt{5.00 \text{ m/s}}}{\sqrt{25.00 \text{ m/s}}}$  four 50G computations

- 8/06 Marc van Leeuwen made Fokko's code modular.
- $\omega$ 06 mod 251 computation on  $\texttt{stage}$ . Took 17 hours:

- **106 Experiments by Birne Binegar on William Stein's** computer  $\mathbf{s}$ age showed we needed 150G.
- $\,\,\mathrm{s}$ /06 Asked about pure math uses for 256G computer.
- 006 Noam Elkies told us we didn't need one...

one 150G computation( modular<br><u>( arithmetic</u> ) $\frac{\sqrt{5.00 \text{ m/s}}}{200 \text{ s}}$  four 50G computations

- 8/06 Marc van Leeuwen made Fokko's code modular.
- $\omega$ 06 mod 251 computation on  $\texttt{stage}$ . Took 17 hours:

```
Total elapsed time = 62575s. Finished at l = 64, y = 453059d store.size() = 1181642979, prim size = 3393819659
VmData: 64435824 kB
```
- **106 Experiments by Birne Binegar on William Stein's** computer  $\mathbf{s}$ age showed we needed 150G.
- $\,\,\mathrm{s}$ /06 Asked about pure math uses for 256G computer.
- 006 Noam Elkies told us we didn't need one...

one 150G computation( modular<br><u>( arithmetic</u> ) $\frac{\sqrt{5.00 \text{ m/s}}}{200 \text{ s}}$  four 50G computations

- 8/06 Marc van Leeuwen made Fokko's code modular.
- $\omega$ 06 mod 251 computation on  $\texttt{stage}$ . Took 17 hours:

Total elapsed time =  $62575s$ . Finished at  $l = 64$ ,  $y = 453059$ d store.size() <sup>=</sup> 1181642979, prim size <sup>=</sup> <sup>3393819659</sup> VmData: <sup>64435824</sup> kB

Writing to disk took two days. Investigating why  $\leadsto$ output bug, so mod 251 character table no good.

/06 9 P.M. Started mod 256 computation on sage. Computed 452,174 out of 453,060 rows of char table in <sup>14</sup> hours, then sage <mark>crashed</mark>.

/06 9 P.M. Started mod 256 computation on sage. Computed 452,174 out of 453,060 rows of char table in <sup>14</sup> hours, then sage <mark>crashed</mark>.

2/06 EVENING <mark>Restarted mod 256. Finished</mark> in just 11 hours

hip, hip, HURRAH!<br>(<sub>hip, hip, HURRAH!</sub> pthread\_join(cheer[k], NULL);):

/06 9 P.M. Started mod 256 computation on sage. Computed 452,174 out of 453,060 rows of char table in <sup>14</sup> hours, then sage <mark>crashed</mark>.

2/06 EVENING <mark>Restarted mod 256. Finished</mark> in just 11 hours

```
hip, hip, HURRAH!<br>(hip, hip, HURRAH!
                    pthread_join(cheer[k], NULL);):
Total elapsed time = 40229s. Finished at l = 64, y = 453059d store.size() = 1181642979, prim size = 3393819659
VmData: 54995416 kB
```
/06 9 P.M. Started mod 256 computation on sage. Computed 452,174 out of 453,060 rows of char table in <sup>14</sup> hours, then sage <mark>crashed</mark>.

2/06 EVENING <mark>Restarted mod 256. Finished</mark> in just 11 hours

```
hip, hip, HURRAH!<br>(hip, hip, HURRAH!
                   pthread_join(cheer[k], NULL);Total elapsed time = 40229s. Finished at l = 64, y = 453059d store.size() = 1181642979, prim size = 3393819659
VmData: 54995416 kB
```
 $\,\,\mathrm{s}$ /06  $\,\mathrm{S}$ tarted mod 255 computation on  $\,\mathrm{sage},$  which crashed.

/06 9 P.M. Started mod 256 computation on sage. Computed 452,174 out of 453,060 rows of char table in <sup>14</sup> hours, then sage <mark>crashed</mark>.

2/06 EVENING <mark>Restarted mod 256. Finished</mark> in just 11 hours

```
hip, hip, HURRAH!<br>(hip, hip, HURRAH!
                   pthread_join(cheer[k], NULL);Total elapsed time = 40229s. Finished at l = 64, y = 453059d store.size() = 1181642979, prim size = 3393819659
VmData: 54995416 kB
```
 $\,\,\mathrm{s}$ /06  $\,\mathrm{S}$ tarted mod 255 computation on  $\,\mathrm{sage},$  which crashed.

sage not rebooted until 12/26/06 (regional holiday in Seattle).

/06 9 P.M. Started mod 256 computation on sage. Computed 452,174 out of 453,060 rows of char table in <sup>14</sup> hours, then sage <mark>crashed</mark>.

2/06 EVENING <mark>Restarted mod 256. Finished</mark> in just 11 hours

```
Nip, hip, HURRAH!
   hip, hip, HURRAH!<br>
hip, HURRAH! pthread_join(cheer[k], NULL);):
Total elapsed time = 40229s. Finished at l = 64, y = 453059d store.size() = 1181642979, prim size = 3393819659
VmData: 54995416 kB
```
12/23/06 Started mod <sup>255</sup> computation on sage, which crashed.

sage not rebooted until 12/26/06 (regional holiday in Seattle).

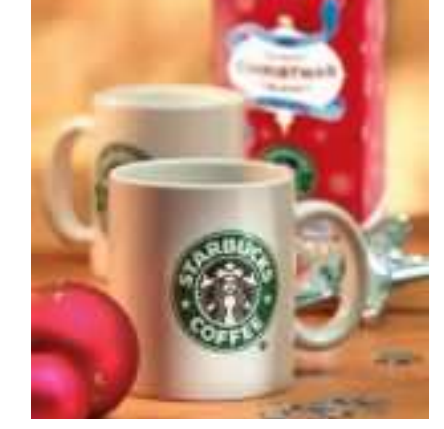

%% sage rebooted. Wrote character table mod 255.

- %% sage rebooted. Wrote character table mod 255.
- $\%$  Started computation mod 253. Halfway,  $\mathbf{s}$ age crashed.

- %% sage rebooted. Wrote character table mod 255.
- $\%$  Started computation mod 253. Halfway,  $\mathbf{s}$ age crashed. consult experts  $\leadsto$  probably not Sasquatch.

- %% sage rebooted. Wrote character table mod 255.
- $\%$  Started computation mod 253. Halfway,  $\mathbf{s}$ age crashed. consult experts  $\leadsto$  probably not Sasquatch. Did I mention <sub>sage</sub> is in Seattle?

- %% sage rebooted. Wrote character table mod 255.
- $\%$  Started computation mod 253. Halfway,  $\mathbf{s}$ age crashed. consult experts  $\leadsto$  probably not Sasquatch. Did I mention <sub>sage</sub> is in Seattle? Decided not to abuse  $\mathop{\rm sage}\nolimits$  further for a year.

- %% sage rebooted. Wrote character table mod 255.
- $\%$  Started computation mod 253. Halfway,  $\mathbf{s}$ age crashed. consult experts  $\leadsto$  probably not Sasquatch. Did I mention <sub>sage</sub> is in Seattle?
	- Decided not to abuse  $\mathop{\rm sage}\nolimits$  further for a year.
	- $\scriptstyle\rm 1/07$  Atlas members one year older  $\rightsquigarrow$  thirty years wiser as team  $\leadsto$  safe to go back to work.

- %% sage rebooted. Wrote character table mod 255.
- $\%$  Started computation mod 253. Halfway,  $\mathbf{s}$ age crashed. consult experts  $\leadsto$  probably not Sasquatch. Did I mention <sub>sage</sub> is in Seattle?
	- Decided not to abuse  $\mathop{\rm sage}\nolimits$  further for a year.
	- $\scriptstyle\rm 1/07$  Atlas members one year older  $\rightsquigarrow$  thirty years wiser as team  $\leadsto$  safe to go back to work.

Wrote character table mod 253 (12 hrs).

- %% sage rebooted. Wrote character table mod 255.
- $\%$  Started computation mod 253. Halfway,  $\mathbf{s}$ age crashed. consult experts  $\leadsto$  probably not Sasquatch. Did I mention <sub>sage</sub> is in Seattle?

Decided not to abuse  $\mathop{\rm sage}\nolimits$  further for a year.

 $\scriptstyle\rm 1/07$  Atlas members one year older  $\rightsquigarrow$  thirty years wiser as team  $\leadsto$  safe to go back to work.

Wrote character table mod 253 (12 hrs).

Now we had answers mod 253, 255, 256. Chinese Remainder Theorem (CRT)gives answer mod 253·255·256 <sup>=</sup> 16,515,840.

- %% sage rebooted. Wrote character table mod 255.
- $\%$  Started computation mod 253. Halfway,  $\mathbf{s}$ age crashed. consult experts  $\leadsto$  probably not Sasquatch. Did I mention <sub>sage</sub> is in Seattle?

Decided not to abuse  $\mathop{\rm sage}\nolimits$  further for a year.

 $\scriptstyle\rm 1/07$  Atlas members one year older  $\rightsquigarrow$  thirty years wiser as team  $\leadsto$  safe to go back to work.

Wrote character table mod 253 (12 hrs).

Now we had answers mod 253, 255, 256. Chinese Remainder Theorem (CRT)gives answer mod 253·255·256 <sup>=</sup> 16,515,840.

One little computation for each of 13 billion coefficients.

1/07 Marc van Leeuwen started his CRT software. On-screen counter displayed polynomial number:  $0, 1, 2, 3, \ldots, 1181642978$ . Turns out that's a bad idea.

- 1/07 Marc van Leeuwen started his CRT software. On-screen counter displayed polynomial number:  $0, 1, 2, 3, \ldots, 1181642978$ . Turns out that's a bad idea.
- $1/07$  MORNING  $\sf Restarted \; CRT$  computation, with counter 0, 4096, 8192, 12288, 16536, . . . , 1181642752, 1181642978.<br>W<mark>orked fine until sage crashed.</mark> Worked fine until sage crashed.

- 1/07 Marc van Leeuwen started his CRT software. On-screen counter displayed polynomial number:  $0, 1, 2, 3, \ldots, 1181642978$ . Turns out that's a bad idea.
- $1/07$  MORNING  $\sf Restarted \; CRT$  computation, with counter 0, 4096, 8192, 12288, 16536, . . . , 1181642752, 1181642978.<br>W<mark>orked fine until sage crashed.</mark> Worked fine until sage crashed.
	- William Stein (our hero!) replaced hard drive with one with backups of our 100G of files mod 253, 255, 256.

- 1/07 Marc van Leeuwen started his CRT software. On-screen counter displayed polynomial number:  $0, 1, 2, 3, \ldots, 1181642978$ . Turns out that's a bad idea.
- $1/07$  MORNING  $\sf Restarted \; CRT$  computation, with counter 0, 4096, 8192, 12288, 16536, . . . , 1181642752, 1181642978.<br>W<mark>orked fine until sage crashed.</mark> Worked fine until sage crashed.
	- William Stein (our hero!) replaced hard drive with one with backups of our 100G of files mod 253, 255, 256.
- $1/07$  AFTERNOON  ${\sf Re\text{-}restarted\ CRT}$  computation.

- 1/07 Marc van Leeuwen started his CRT software. On-screen counter displayed polynomial number:  $0, 1, 2, 3, \ldots, 1181642978$ . Turns out that's a bad idea.
- $1/07$  MORNING  $\sf Restarted \; CRT$  computation, with counter 0, 4096, 8192, 12288, 16536, . . . , 1181642752, 1181642978.<br>W<mark>orked fine until sage crashed.</mark> Worked fine until sage crashed.
	- William Stein (our hero!) replaced hard drive with one with backups of our 100G of files mod 253, 255, 256.
- $1/07$  AFTERNOON  ${\sf Re\text{-}restarted\ CRT}$  computation.
- $1/07$  7 A.M.  $\bm{\mathsf{Output}}$  file  $\bm{7G}$  too big:  $\bm{\mathsf{BUG}}$  in output routine.
# **The Chinese Remainder**

- 1/07 Marc van Leeuwen started his CRT software. On-screen counter displayed polynomial number:  $0, 1, 2, 3, \ldots, 1181642978$ . Turns out that's a bad idea.
- $1/07$  MORNING  $\sf Restarted \; CRT$  computation, with counter 0, 4096, 8192, 12288, 16536, . . . , 1181642752, 1181642978.<br>W<mark>orked fine until sage crashed.</mark> Worked fine until sage crashed.
	- William Stein (our hero!) replaced hard drive with one with backups of our 100G of files mod 253, 255, 256.
- $1/07$  AFTERNOON  ${\sf Re\text{-}restarted\ CRT}$  computation.
- $1/07$  7 A.M.  $\bm{\mathsf{Output}}$  file  $\bm{7G}$  too big:  $\bm{\mathsf{BUG}}$  in output routine.
	- $1/07$  2 A.M. Marc found output bug. Occurred only after polynomial 858,993,459; had tested to 100 million.

# **The Chinese Remainder**

- 1/07 Marc van Leeuwen started his CRT software. On-screen counter displayed polynomial number:  $0, 1, 2, 3, \ldots, 1181642978$ . Turns out that's a bad idea.
- $1/07$  MORNING  $\sf Restarted \; CRT$  computation, with counter 0, 4096, 8192, 12288, 16536, . . . , 1181642752, 1181642978.<br>W<mark>orked fine until sage crashed.</mark> Worked fine until sage crashed.
	- William Stein (our hero!) replaced hard drive with one with backups of our 100G of files mod 253, 255, 256.
- $1/07$  AFTERNOON  ${\sf Re\text{-}restarted\ CRT}$  computation.
- $1/07$  7 A.M.  $\bm{\mathsf{Output}}$  file  $\bm{7G}$  too big:  $\bm{\mathsf{BUG}}$  in output routine.
	- $1/07$  2 A.M. Marc found output bug. Occurred only after polynomial 858,993,459; had tested to 100 million.
	- $1/07$  6 A.M. Re-re-restarted CRT computation.

иот эдм. Finished writing to disk the character table of  $E_8.$ 

иот эдм. Finished writing to disk the character table of  $E_8.$ 

#### So what was the point?

n the fall of 2004, Fokko du Cloux was at MIT, rooming with fellow atlas member Dan Ciubotaru. Fokko was halfway through writinghe software I've talked about: the point at which neither the end of he tunnel nor the beginning is visible any longer.

иот эдм. Finished writing to disk the character table of  $E_8.$ 

#### So what was the point?

n the fall of 2004, Fokko du Cloux was at MIT, rooming with fellow atlas member Dan Ciubotaru. Fokko was halfway through writinghe software I've talked about: the point at which neither the end of he tunnel nor the beginning is visible any longer.

Walking home after <sup>a</sup> weekend in the math department, Dan said, "Fokko, look at us. We're spending Sunday alone at work."

иот эдм. Finished writing to disk the character table of  $E_8.$ 

#### So what was the point?

n the fall of 2004, Fokko du Cloux was at MIT, rooming with fellow atlas member Dan Ciubotaru. Fokko was halfway through writinghe software I've talked about: the point at which neither the end of he tunnel nor the beginning is visible any longer.

Walking home after <sup>a</sup> weekend in the math department, Dan said, "Fokko, look at us. We're spending Sunday alone at work."

Fokko was startled by this remark, but not at <sup>a</sup> loss for words. "I don't know about you, but I'm having the time of my life!"

иот эдм. Finished writing to disk the character table of  $E_8.$ 

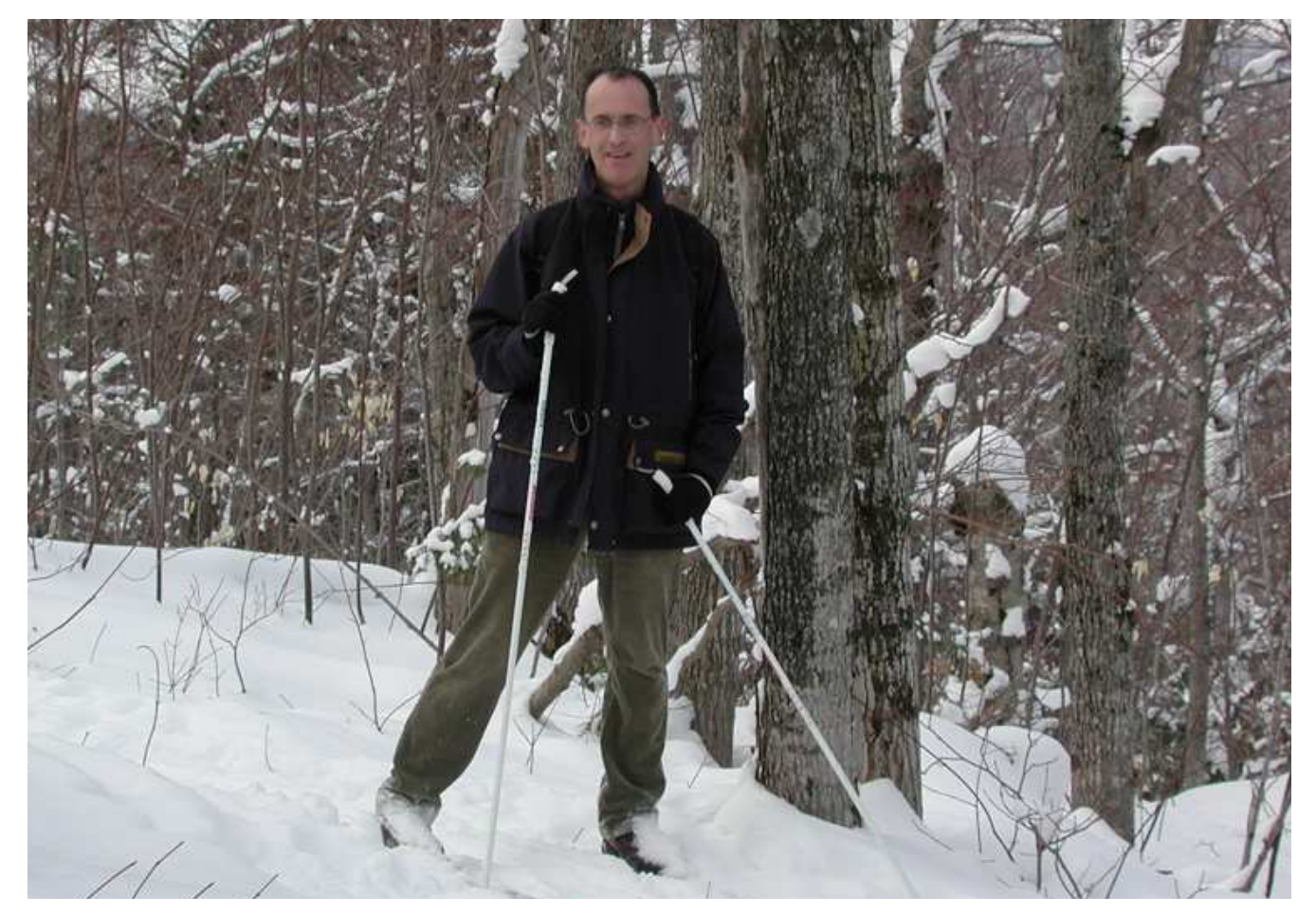

#### Fokko du Cloux

December 20, 1954–November 10, 2006